### **IEE 754 : niveau 2 Méthodes numériques pour l'info - semaines 17 & 18**

#### **Guillaume CONNAN**

IUT de Nantes - Département INFO

avril 2016

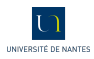

### Sommaire

Algèbre des nombres VF

#### Réels, arrondis et flottants

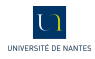

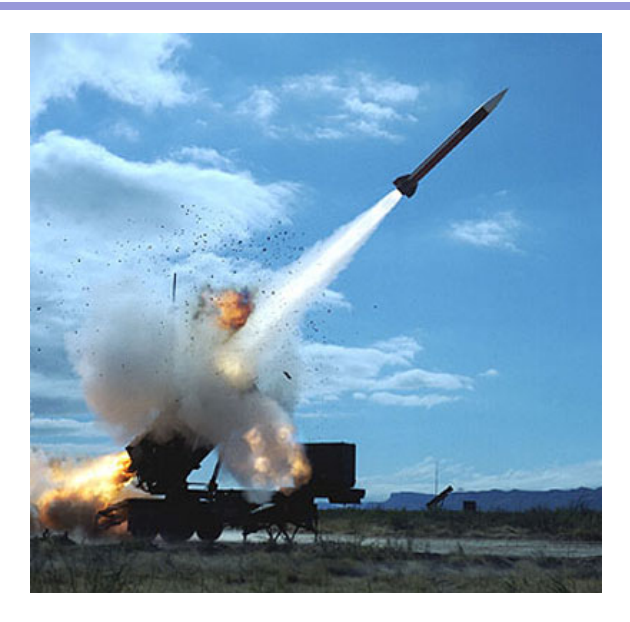

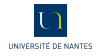

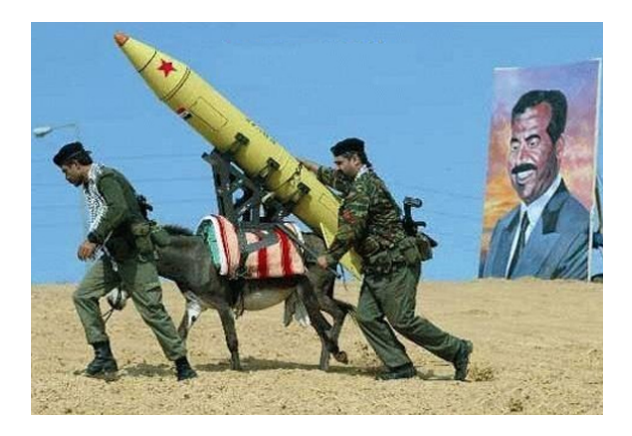

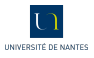

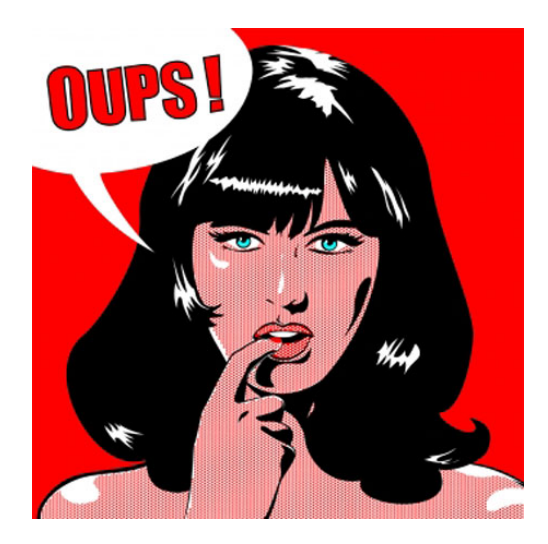

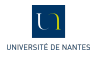

### In [1]:  $3 * 0.1$

- ٠
- 
- ٠
	-

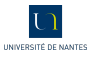

#### In [1]:  $3 * 0.1$  $Out[1]: 0.30000000000000004$

- ٠
- 

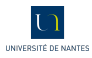

```
In [1]: 3 * 0.1Out[1]: 0.30000000000000004
In [2]: sum([0.1 for k in range(10000000)])
```
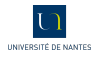

In [1]: 3 \* 0.1 Out[1]: 0.30000000000000004 In [2]: sum([0.1 for k in range(10000000)]) Out[2]: 999999.9998389754

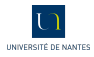

# **LES NOMBRES RÉELS** N'EXISTENT PAS.

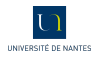

# **LES NOMBRES RÉELS** N'EXISTENT PAS.

## TOUT CE QUE VOUS AVEZ VU **EN MATHS N'EST QU'ILLUSION!**

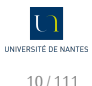

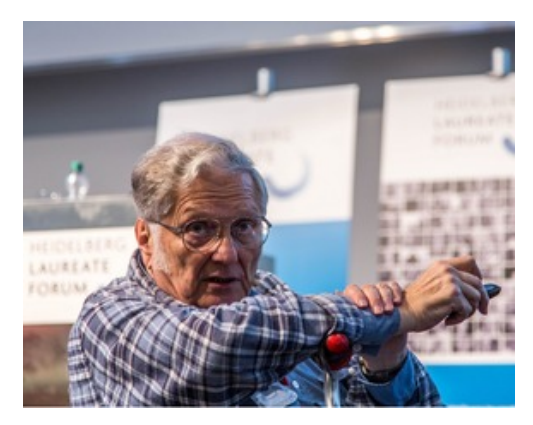

William Канам (1933)

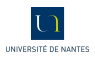

$$
v = (-1)^s \times m \times 2^E
$$

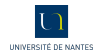

$$
v = (-1)^s \times m \times 2^E
$$

▸ un bit de signe s qui vaut 0 si le nombre est positif, 1 sinon ;

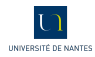

$$
v = (-1)^s \times m \times 2^E
$$

- ▸ un bit de signe s qui vaut 0 si le nombre est positif, 1 sinon ;
- ▸ 11 bits d'exposant décalé e ;

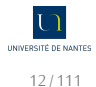

$$
v = (-1)^s \times m \times 2^E
$$

- ▸ un bit de signe s qui vaut 0 si le nombre est positif, 1 sinon ;
- ▸ 11 bits d'exposant décalé e ;
- ▶ 53 bits de mantisse (ou « significande » en franglais)  $m, 1 \le m$ .

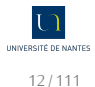

$$
v = (-1)^s \times m \times 2^E
$$

- ▸ un bit de signe s qui vaut 0 si le nombre est positif, 1 sinon ;
- ▸ 11 bits d'exposant décalé e ;
- ▶ 53 bits de mantisse (ou « significande » en franglais)  $m, 1 \le m$ .

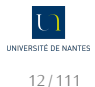

$$
v = \left( -1 \right)^s \times m \times 2^E
$$

- ▸ un bit de signe s qui vaut 0 si le nombre est positif, 1 sinon ;
- ▸ 11 bits d'exposant décalé e ;
- ▶ 53 bits de mantisse (ou « significande » en franglais)  $m, 1 \le m$ .
- ▸ *binary32*

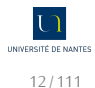

$$
v = \left( -1 \right)^s \times m \times 2^E
$$

- ▸ un bit de signe s qui vaut 0 si le nombre est positif, 1 sinon ;
- ▸ 11 bits d'exposant décalé e ;
- ▶ 53 bits de mantisse (ou « significande » en franglais)  $m, 1 \le m$ .
- ▸ *binary32*

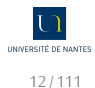

$$
v = \left( -1 \right)^s \times m \times 2^E
$$

- ▸ un bit de signe s qui vaut 0 si le nombre est positif, 1 sinon ;
- ▸ 11 bits d'exposant décalé e ;
- ▶ 53 bits de mantisse (ou « significande » en franglais)  $m, 1 \le m$ .
- *binary32*  $(\#E, \#m) = (8, 24)$
- ▸ *binary64*

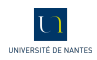

$$
v = \left( -1 \right)^s \times m \times 2^E
$$

- ▸ un bit de signe s qui vaut 0 si le nombre est positif, 1 sinon ;
- ▸ 11 bits d'exposant décalé e ;
- ▶ 53 bits de mantisse (ou « significande » en franglais)  $m, 1 \le m$ .
- *binary32*  $(\#E, \#m) = (8, 24)$
- ▸ *binary64*

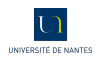

$$
v = (-1)^s \times m \times 2^E
$$

- $\rightarrow$  un bit de signe s qui vaut 0 si le nombre est positif, 1 sinon;
- ▸ 11 bits d'exposant décalé e ;
- ▶ 53 bits de mantisse (ou « significande » en franglais)  $m, 1 \le m$ .
- *binary32*  $(\#E, \#m) = (8, 24)$
- *binary64* ( $\#E, \#m$ ) = (11,53).
- ▸ *toy7*

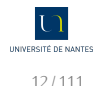

$$
v = (-1)^s \times m \times 2^E
$$

- $\rightarrow$  un bit de signe s qui vaut 0 si le nombre est positif, 1 sinon;
- ▸ 11 bits d'exposant décalé e ;
- ▶ 53 bits de mantisse (ou « significande » en franglais)  $m, 1 \le m$ .
- *binary32*  $(\#E, \#m) = (8, 24)$
- *binary64* ( $\#E, \#m$ ) = (11,53).
- ▸ *toy7*

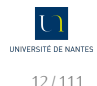

$$
v = (-1)^s \times m \times 2^E
$$

- $\rightarrow$  un bit de signe s qui vaut 0 si le nombre est positif, 1 sinon;
- ▸ 11 bits d'exposant décalé e ;
- ▶ 53 bits de mantisse (ou « significande » en franglais)  $m$ ,  $1 \le m$ .
- *binary32* ( $#E, \#m$ ) = (8,24)
- *binary64* ( $\#E, \#m$ ) = (11,53).
- *toy7* ( $#E, \#m$ ) = (3.4).

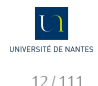

Oups!  $1 + 11 + 53 = 65...$ En fait, on représente un nombre de  $V_{64}$ sous forme normale :

$$
v = (-1)^s \times 1, f \times 2^E
$$

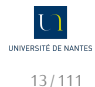

Sur  $\#E$  bits on peut coder  $2^{\#E}$  nombres.

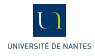

Sur  $\#E$  bits on peut coder  $2^{\#E}$  nombres. La première moitié va donc de 0 à 2 $^{\#E-1}$  – 1.

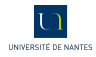

Sur  $\#E$  bits on peut coder  $2^{\#E}$  nombres. La première moitié va donc de 0 à 2 $^{\#E-1}$  – 1. Elle correspond aux exposants réels de  $E_{\text{min}}$  jusqu'à 0.

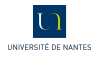

Sur  $\#E$  bits on peut coder  $2^{\#E}$  nombres. La première moitié va donc de 0 à 2 $^{\#E-1}$  – 1. Elle correspond aux exposants réels de  $E_{\text{min}}$  jusqu'à 0. La deuxième de 2<sup>#E−1</sup> à 2<sup>#E</sup> − 1.

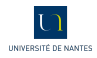

Sur  $\#E$  bits on peut coder  $2^{\#E}$  nombres. La première moitié va donc de 0 à 2 $^{\#E-1}$  – 1. Elle correspond aux exposants réels de  $E_{\text{min}}$  jusqu'à 0. La deuxième de 2<sup>#E−1</sup> à 2<sup>#E</sup> − 1. Elle correspond aux exposants de 1 jusqu'à  $E_{\text{max}}$ .

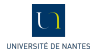

Sur  $\#E$  bits on peut coder  $2^{\#E}$  nombres. La première moitié va donc de 0 à 2 $^{\#E-1}$  – 1. Elle correspond aux exposants réels de  $E_{\text{min}}$  jusqu'à 0. La deuxième de 2<sup>#E−1</sup> à 2<sup>#E</sup> − 1. Elle correspond aux exposants de 1 jusqu'à  $E_{\text{max}}$ . Il suffit donc de translater les exposants réels de 2<sup>#E−1</sup> − 1…

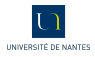

Sur  $\#E$  bits on peut coder  $2^{\#E}$  nombres. La première moitié va donc de 0 à 2 $^{\#E-1}$  – 1. Elle correspond aux exposants réels de  $E_{\text{min}}$  jusqu'à 0. La deuxième de 2<sup>#E−1</sup> à 2<sup>#E</sup> − 1. Elle correspond aux exposants de 1 jusqu'à  $E_{\text{max}}$ . Il suffit donc de translater les exposants réels de 2<sup>#E−1</sup> − 1…

$$
e_{\text{stocké}} = E_{\text{réel}} + 2^{\#E-1} - 1
$$

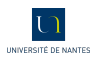

$$
0,75_{10} = \frac{3_{10}}{2_{10}^2} = 11_2 \times 2^{-2} = 1,100_2 \times 2^{-1}
$$

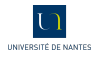

$$
0,75_{10} = \frac{3_{10}}{2_{10}^2} = 11_2 \times 2^{-2} = 1,100_2 \times 2^{-1}
$$

$$
e-\left(2^{3-1}-1\right)=E
$$

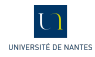

$$
0,75_{10} = \frac{3_{10}}{2_{10}^2} = 11_2 \times 2^{-2} = 1,100_2 \times 2^{-1}
$$

$$
e - (2^{3-1} - 1) = E = -1
$$

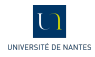

$$
0,75_{10} = \frac{3_{10}}{2_{10}^2} = 11_2 \times 2^{-2} = 1,100_2 \times 2^{-1}
$$

$$
e - (2^{3-1} - 1) = E = -1 \leftrightarrow e = -1 + 3 = 2 = 10_2
$$

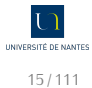
# 0,75 en toy7

$$
0,75_{10} = \frac{3_{10}}{2_{10}^2} = 11_2 \times 2^{-2} = 1,100_2 \times 2^{-1}
$$

$$
e - (2^{3-1} - 1) = E = -1 \leftrightarrow e = -1 + 3 = 2 = 10_2
$$

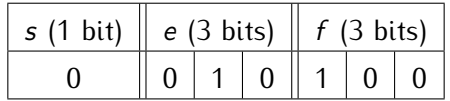

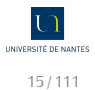

# 0,75 en toy7

$$
0,75_{10} = \frac{3_{10}}{2_{10}^2} = 11_2 \times 2^{-2} = 1,100_2 \times 2^{-1}
$$

$$
e - (2^{3-1} - 1) = E = -1 \leftrightarrow e = -1 + 3 = 2 = 10_2
$$

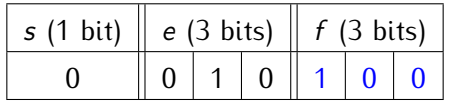

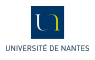

# 0,75 en toy7

$$
0,75_{10} = \frac{3_{10}}{2_{10}^2} = 11_2 \times 2^{-2} = 1,100_2 \times 2^{-1}
$$

$$
e - (2^{3-1} - 1) = E = -1 \leftrightarrow e = -1 + 3 = 2 = 10_2
$$

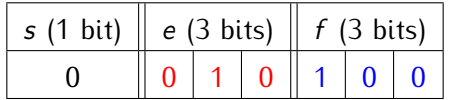

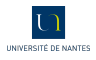

### 0,75 en toy7 : méthode générale

Comment écrire en base 2 la partie fractionnaire d'un nombre en base 10?

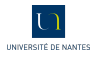

### 0,75 en toy7 : méthode générale

Comment écrire en base 2 la partie fractionnaire d'un nombre en base 10?

$$
0,75 = b_1 \times 2^{-1} + b_2 \times 2^{-2} + \cdots
$$

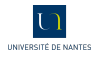

### 0,75 en toy7 : méthode générale

Comment écrire en base 2 la partie fractionnaire d'un nombre en base 10?

$$
0,75 = b_1 \times 2^{-1} + b_2 \times 2^{-2} + \cdots
$$

$$
2 \times 0, 75 = b_1 + b_2 \times 2^{-1} + \cdots
$$

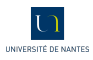

### 0,75 en tou7 : méthode générale

Comment écrire en base 2 la partie fractionnaire d'un nombre en **base 10?** 

$$
0,75 = b_1 \times 2^{-1} + b_2 \times 2^{-2} + \cdots
$$

$$
2 \times 0, 75 = b_1 + b_2 \times 2^{-1} + \cdots
$$

On voit poindre un bel algo...

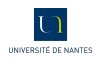

#### **Exercice 1**

*Pourquoi le Patriot a raté son Scud de 600m ?*

*Représentez 1/10 avec une mantisse de 24 bits et tronquez le résultat.*

*Calculez l'erreur en seconde puis après 100 heures d'utilisation. Sachant qu'un Scud vole à* 1676m s−<sup>1</sup> *, quelle est environ l'erreur commise en mètres ?*

*Et si on avait arrondi au plus proche ?*

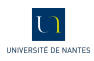

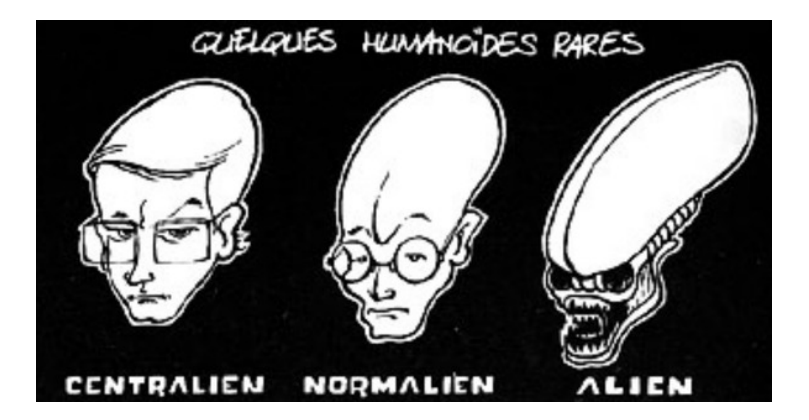

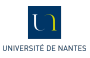

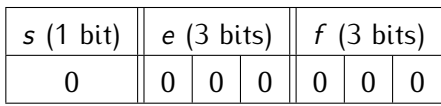

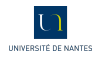

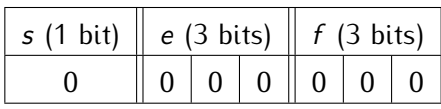

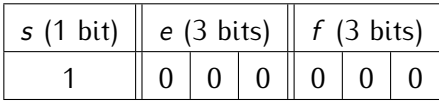

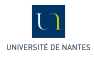

### In [1]:  $x = 1e500$ в

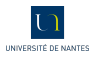

### In [1]:  $x = 1e500$ In  $[2]: 1+x$

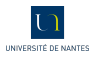

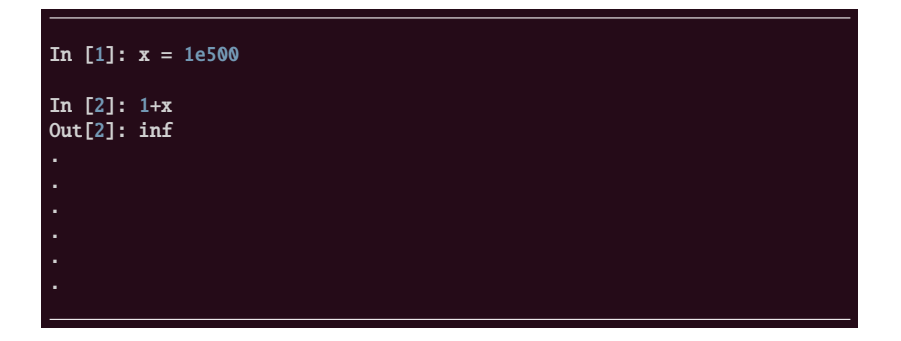

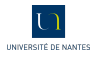

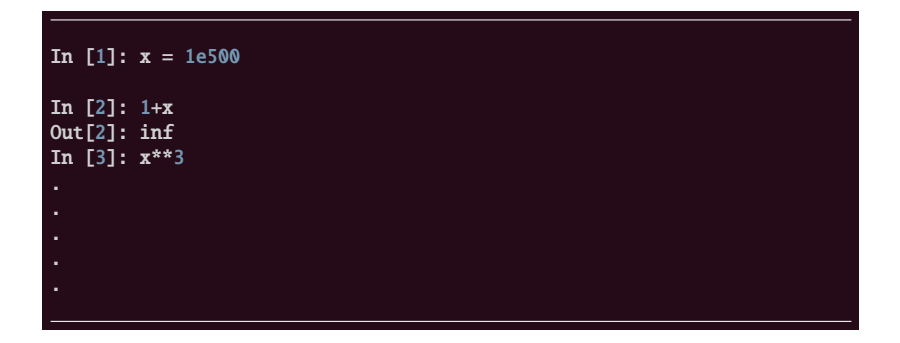

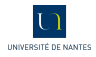

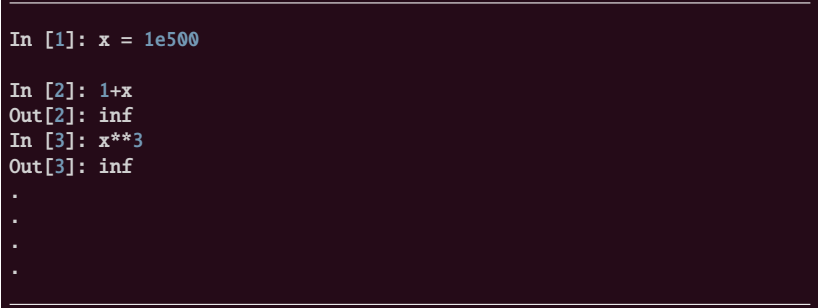

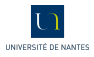

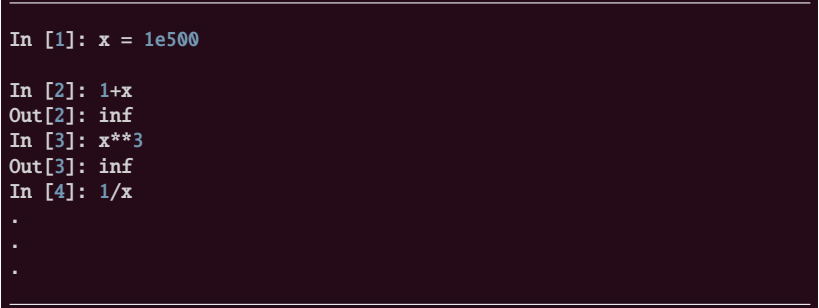

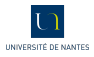

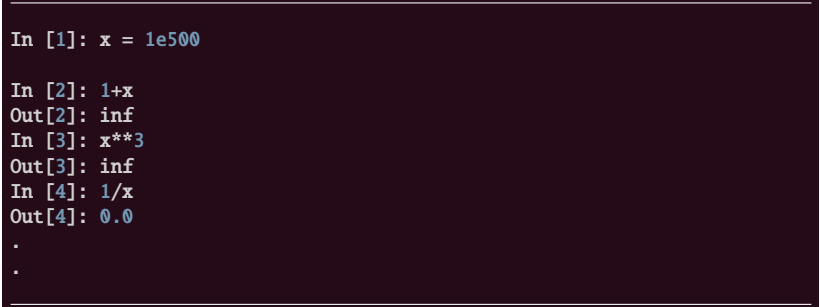

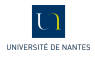

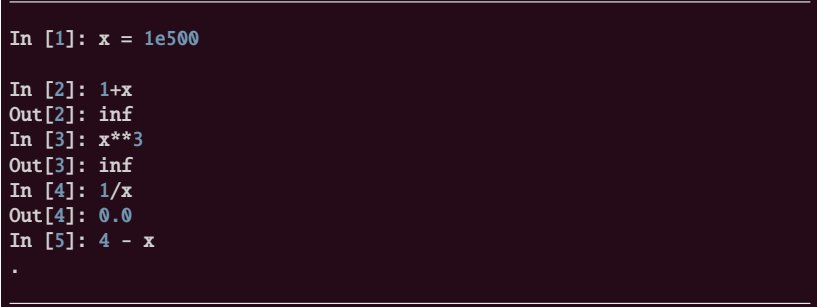

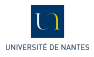

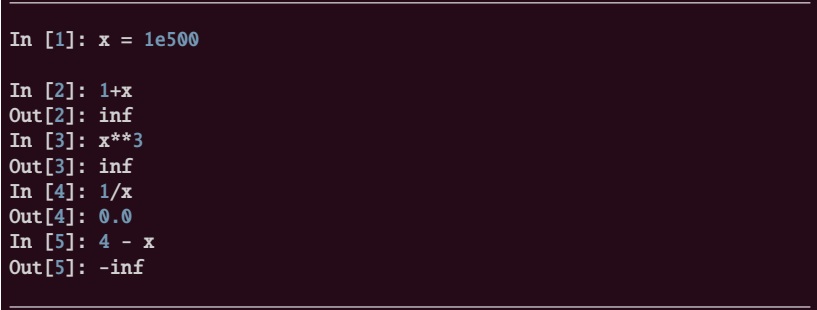

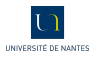

# $\lim_{x\to+\infty}x^2-x$

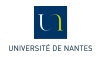

$$
\lim_{x\to+\infty}x^2-x
$$

In [9]: 
$$
x^{**2} - x
$$

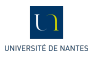

$$
\lim_{x \to +\infty} x^2 - x
$$

In [9]:  $x**2 - x$ <br>Out[9]: nan

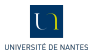

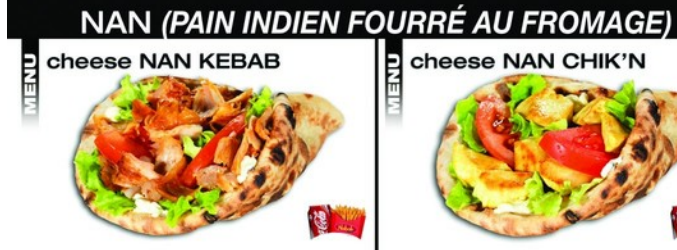

#### cheese NAN CHIK'N

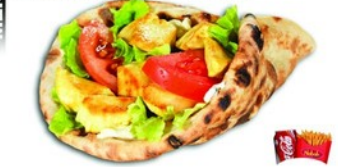

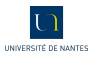

```
In
[10]:
x
Out
[10]: inf
In
[11]:
x
-
x
Out
[11]: nan
In
[12]:
x
/
x
Out
[12]: nan
In
[13]:
x
-
x ==
x
-
x
Out
[13]: False
In
[14]:
x**
2
-
x
Out
[14]: nan
In [15]: x * (x - 1)
Out
[15]: inf
In [16]: x * (x - 1) == x * 2 - xOut
[16]: False
```
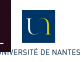

#### **Exercice 2**

1. *Comment expliquer les résultats suivants :*

```
*Main> let f(x) = x^2 / \sqrt{2} f(x^3 + 1)*Main> f(1e100)
1.0e50
*Main> f(1e150)
0.0
*Main> f(1e200)
NaN
```
2. *Comment éviter le dernier NaN ?*

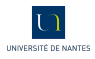

```
In [16]: f = lambda x: x^{**2} / sqrt(x^{**3} + 1)In [17]: f(1e100)
Out[17]: 1e+50
In [18]: f(1e150)
---------------------------------------------------------------------------
OverflowError Traceback (most recent call
           last)
<ipython-input-18-79775d85f31a> in <module>()
---> 1 f(1e150)<ipython-input-16-eed0b81ef932> in <lambda>(x)
---> 1 f = lambda x: x^{**2} / sqrt(x^{**3} + 1)
OverflowError: (34, 'Numerical result out of range')
In [19]: f(1e200)
---------------------------------------------------------------------------
OverflowError Traceback (most recent call
           last)
<ipython-input-19-c1d077e9d28e> in <module>()
--- 2 1 f(1e200)36 / 111
```

```
In [53]: x = 1e-500In [54]: x
Out[54]: 0.0
In [55]: x / x
---------------------------------------------------------------------------
ZeroDivisionError Traceback (most recent call
           last)
<ipython-input-55-fd52a7f8b5f1> in <module>()
---> 1 x / xZeroDivisionError: float division by zero
```
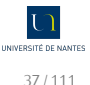

```
In [56]: sqrt(-1.0)
---------------------------------------------------------------------------
ValueError Traceback (most recent call
          last)
<ipython-input-56-d1c09f21b443> in <module>()
---> 1 sqrt(-1.0)ValueError: math domain error
```
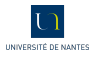

```
*Main
> let
x
= 1e500
*Main
>
x
-
x
NaN *Main
>
x
/
x
NaN *Main> sqrt(-1)
NaN *Main
>
0
/
0
NaN
```
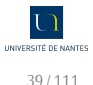

Arbre de lecture

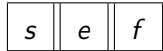

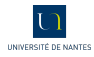

#### Arbre de lecture

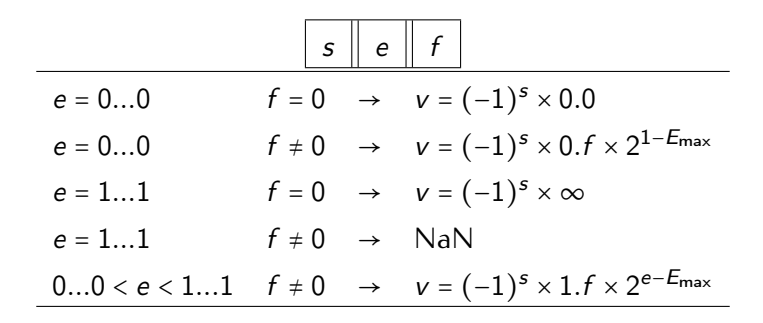

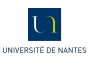

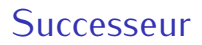

$$
n=\#f
$$

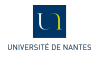

#### Successeur

 $n = #f$ 

*toy7*,

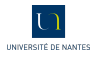

#### Successeur

$$
n=\#f
$$

*toy7*, n = 3

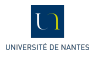

#### Successeur

$$
n=\#f
$$

*toy7*, n = 3 *binary32*,

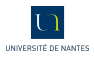
$$
n=\#f
$$

#### *toy7*, n = 3 *binary32*, n = 23

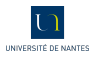

$$
n=\#f
$$

*toy7*, n = 3 *binary32*, n = 23 *binary64*,

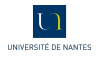

$$
n=\#f
$$

*toy7*,  $n = 3$ *binary32*, n = 23 *binary64*, n = 52

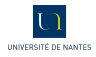

$$
n=\#f
$$

*toy7*,  $n = 3$ *binary32*, n = 23 *binary64*, n = 52

$$
v = M(v) \times 2^{E(v)-n}
$$

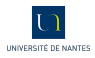

$$
n=\#f
$$

*toy7*,  $n = 3$ *binary32*, n = 23 *binary64*, n = 52

$$
v = M(v) \times 2^{E(v)-n}
$$

$$
succ(v) = (M(v) + 1) \times 2^{E(v) - n} = v + 2^{E(v) - n}
$$

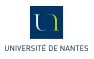

▸ On notera ε<sup>m</sup> l'*epsilon* de la machine, c'est-à-dire le successeur de 1

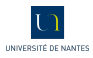

- ▸ On notera ε<sup>m</sup> l'*epsilon* de la machine, c'est-à-dire le successeur de 1
- $▶$  On notera  $\lambda$  le plus petit VF normal positif

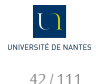

- ▸ On notera ε<sup>m</sup> l'*epsilon* de la machine, c'est-à-dire le successeur de 1
- $▶$  On notera  $\lambda$  le plus petit VF normal positif
- ▶ On notera  $\mu$  le plus petit VF sous-normal positif

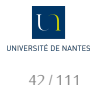

- ▸ On notera ε<sup>m</sup> l'*epsilon* de la machine, c'est-à-dire le successeur de 1
- On notera  $\lambda$  le plus petit VF normal positif
- ▶ On notera  $\mu$  le plus petit VF sous-normal positif
- $\triangleright$  On notera Ω le plus grand VF normal.

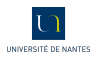

- ▸ On notera ε<sup>m</sup> l'*epsilon* de la machine, c'est-à-dire le successeur de 1
- On notera  $\lambda$  le plus petit VF normal positif
- ▶ On notera  $\mu$  le plus petit VF sous-normal positif
- $\triangleright$  On notera Ω le plus grand VF normal.

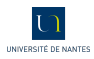

- ▸ On notera ε<sup>m</sup> l'*epsilon* de la machine, c'est-à-dire le successeur de 1
- On notera  $\lambda$  le plus petit VF normal positif
- ▶ On notera  $\mu$  le plus petit VF sous-normal positif
- On notera  $\Omega$  le plus grand VF normal.

Quelle relation existe-t-il entre  $\mu$ ,  $\varepsilon_m$  et  $\lambda$ ?

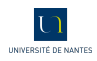

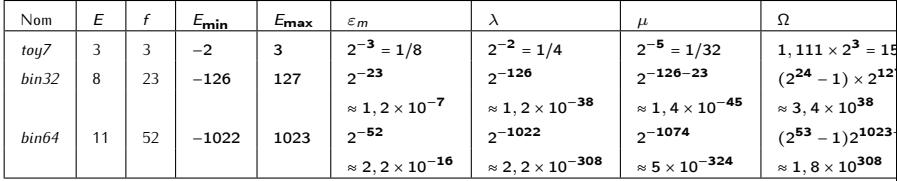

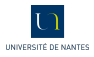

#### In [1]:  $1 + 1e-16 == 1$

٠

٠

в ٠

- 
- 
- 
- 
- 
- 
- 
- 
- 
- 

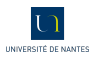

# In [1]:  $1 + 1e-16 == 1$ <br>Out[1]: True

٠

٠

- 
- 
- 
- 
- ٠
- в ٠
- 
- 
- 

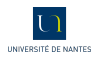

```
In [1]: 1 + 1e-16 == 1Out[1]: TrueIn [2]: x = 1 + 1e-16٠
٠
٠
×.
٠
```
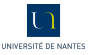

```
In [1]: 1 + 1e-16 == 1Out[1]: TrueIn [2]: x = 1 + 1e-16In [3]: x - 1÷
٠
```
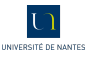

```
In [1]: 1 + 1e-16 == 1
Out[1]: True
In [2]: x = 1 + 1e^{-16}In [3]: x - 1
Out[3]: 0.0
.
```
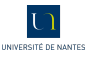

```
In [1]: 1 + 1e-16 == 1
Out[1]: True
In [2]: x = 1 + 1e-16In [3]: x - 1
Out[3]: 0.0
In [4]: x - 1e-16
```
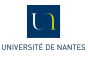

```
In [1]: 1 + 1e-16 == 1Out[1]: True
In [2]: x = 1 + 1e-16In [3]: x - 1
Out[3]: 0.0
In [4]: x - 1e-16
Out[4]: 0.9999999999999999
```
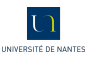

```
In [1]: 1 + 1e-16 == 1Out[1]: True
In [2]: x = 1 + 1e-16In [3]: x - 1
Out[3]: 0.0
In [4]: x - 1e-16
Out[4]: 0.9999999999999999
In [5]: 1e-16 + 1e-18
```
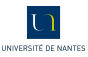

```
In [1]: 1 + 1e-16 == 1Out[1]: True
In [2]: x = 1 + 1e-16In [3]: x - 1
Out[3]: 0.0
In [4]: x - 1e-16
Out[4]: 0.9999999999999999
In [5]: 1e-16 + 1e-18
Out[5]: 1.01e-16
```
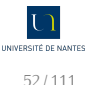

# <span id="page-93-0"></span>**Sommaire**

#### **[Algèbre des nombres VF](#page-93-0) [Réels, arrondis et flottants](#page-146-0)**

UNIVERSITÉ DE NANTES

<span id="page-94-0"></span> $\mathrel{\rule{.8mm}{\rule{.5mm}{0.5mm}}}\mathrel{\rule{0mm}{0mm}}$  Algèbre des nombres VF

 $\mathbb{V}_b$ 

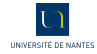

<span id="page-95-0"></span> $\mathrel{\rule{.8mm}{\rule{.5mm}{0.5mm}}}\mathrel{\rule{0mm}{0mm}}$  Algèbre des nombres VF

 $\mathbb{V}_b$ 

 $\overline{\mathbb{V}_b}$ 

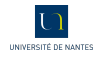

### <span id="page-96-0"></span>**Comparaison**

Il est très simple et rapide de comparer deux VF : comment la machine procède-t-elle ? Quel est l'avantage de ce stockage des VF ?

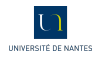

<span id="page-97-0"></span>Addition

1. on commence par ramener les deux nombres au même exposant, en l'occurrence le plus grand des deux ;

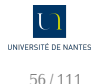

<span id="page-98-0"></span>Addition

- 1. on commence par ramener les deux nombres au même exposant, en l'occurrence le plus grand des deux ;
- 2. on ajoute les deux mantisses *complètes* en tenant compte du signe ;

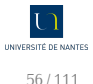

- <span id="page-99-0"></span>1. on commence par ramener les deux nombres au même exposant, en l'occurrence le plus grand des deux ;
- 2. on ajoute les deux mantisses *complètes* en tenant compte du signe ;
- 3. on renormalise le nombre obtenu.

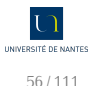

<span id="page-100-0"></span>Addition

En  $toy7: 1, 1 + 0, 0111$ 

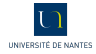

<span id="page-101-0"></span>Addition

### En  $toy7: 1, 1 + 0, 0111 \rightarrow 1, 1 \times 2^0 + 1, 11 \times 2^{-2}$

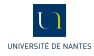

<span id="page-102-0"></span>En toy7: 1, 1 + 0, 0111 
$$
\rightarrow
$$
 1, 1 × 2<sup>0</sup> + 1, 11 × 2<sup>-2</sup>  
1,1 : 0 0 1 1 1 0 0

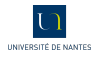

<span id="page-103-0"></span>En toyZ: 1, 1 + 0, 0111 
$$
\rightarrow
$$
 1, 1 × 2<sup>0</sup> + 1, 11 × 2<sup>-2</sup>  
1, 1 : 0 0 1 1 1 1 0 0, 0011 : 0 0 0 1 1 1 1 0

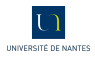

<span id="page-104-0"></span>En toyZ: 1, 1 + 0, 0111 
$$
\rightarrow
$$
 1, 1 × 2<sup>0</sup> + 1, 11 × 2<sup>-2</sup>  
1, 1 : 0 0 1 1 1 1 0 0, 0011 : 0 0 0 1 1 1 1 0

1,100

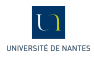

<span id="page-105-0"></span>En toyZ: 1, 1 + 0, 0111 
$$
\rightarrow
$$
 1, 1 × 2<sup>0</sup> + 1, 11 × 2<sup>-2</sup>  
1, 1 : 0 0 1 1 1 1 0 0, 0011 : 0 0 0 1 1 1 1 0

1,100 0,00111

UNIVERSITÉ DE NANTES

<span id="page-106-0"></span>En toyZ: 1, 1 + 0, 0111 
$$
\rightarrow
$$
 1, 1 × 2<sup>0</sup> + 1, 11 × 2<sup>-2</sup>  
1, 1 : 0 0 1 1 1 1 0 0, 0011 : 0 0 0 1 1 1 1 0

1,100

0,00111

1,10111

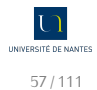

<span id="page-107-0"></span>Les arrondis

**Définition 1**

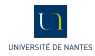
### <span id="page-108-0"></span>**Définition 1**

1. l'arrondi au plus proche (RN) qui arrondit au VF...le plus proche. En cas d'égalité, on choisit la valeur paire (donc qui se termine par un 0 en binaire) ;

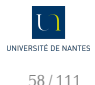

- <span id="page-109-0"></span>1. l'arrondi au plus proche (RN) qui arrondit au VF...le plus proche. En cas d'égalité, on choisit la valeur paire (donc qui se termine par un 0 en binaire) ;
- 2. l'arrondi vers 0 (RZ) qui arrondit à la valeur de plus petite valeur absolue : c'est la troncature ;

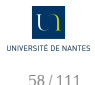

- <span id="page-110-0"></span>1. l'arrondi au plus proche (RN) qui arrondit au VF...le plus proche. En cas d'égalité, on choisit la valeur paire (donc qui se termine par un 0 en binaire) ;
- 2. l'arrondi vers 0 (RZ) qui arrondit à la valeur de plus petite valeur absolue : c'est la troncature ;
- 3. l'arrondi vers +∞ (RU) qui arrondit à la valeur supérieure la plus petite ;

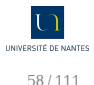

- <span id="page-111-0"></span>1. l'arrondi au plus proche (RN) qui arrondit au VF...le plus proche. En cas d'égalité, on choisit la valeur paire (donc qui se termine par un 0 en binaire) ;
- 2. l'arrondi vers 0 (RZ) qui arrondit à la valeur de plus petite valeur absolue : c'est la troncature ;
- 3. l'arrondi vers +∞ (RU) qui arrondit à la valeur supérieure la plus petite ;
- 4. l'arrondi vers −∞ (RD) qui arrondit à la valeur inférieure la plus grande.

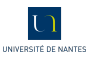

- <span id="page-112-0"></span>1. l'arrondi au plus proche (RN) qui arrondit au VF...le plus proche. En cas d'égalité, on choisit la valeur paire (donc qui se termine par un 0 en binaire) ;
- 2. l'arrondi vers 0 (RZ) qui arrondit à la valeur de plus petite valeur absolue : c'est la troncature ;
- 3. l'arrondi vers +∞ (RU) qui arrondit à la valeur supérieure la plus petite ;
- 4. l'arrondi vers −∞ (RD) qui arrondit à la valeur inférieure la plus grande.

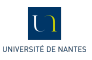

### <span id="page-113-0"></span>**Définition 1**

- 1. l'arrondi au plus proche (RN) qui arrondit au VF...le plus proche. En cas d'égalité, on choisit la valeur paire (donc qui se termine par un 0 en binaire) ;
- 2. l'arrondi vers 0 (RZ) qui arrondit à la valeur de plus petite valeur absolue : c'est la troncature ;
- 3. l'arrondi vers +∞ (RU) qui arrondit à la valeur supérieure la plus petite ;
- 4. l'arrondi vers −∞ (RD) qui arrondit à la valeur inférieure la plus grande.

Le mode d'arrondi par défaut est le premier.

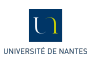

<span id="page-114-0"></span>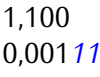

− − −− 1,101*11*

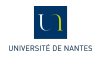

<span id="page-115-0"></span>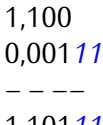

1,101*11*

 $x = 1,10111$ 

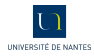

<span id="page-116-0"></span>1,100 0,001*11*

− − −− 1,101*11*

x = 1, 10111 VF en *toy7* ?

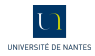

<span id="page-117-0"></span>1,100 0,001*11*

− − −− 1,101*11*

x = 1, 10111 VF en *toy7* ?

 $1,10100 \leq 1,10111 \leq 1,11000$ **\_\_** x

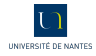

<span id="page-118-0"></span>1,100 0,001*11*

− − −− 1,101*11*

x = 1, 10111 VF en *toy7* ?

$$
1,10100 \leq \underbrace{1,10111}_{x} \leq 1,11000
$$

 $1,100 + 1,00$ ulp $(x) \leq 1,100 + 1,11$ ulp $(x) \leq 1,100 + 10,00$ ulp $(x)$ ´ ¹¹¹¹¹¹¹¹¹¹¹¹¹¹¹¹¹¹¹¹¹¹¹¹¹¹¹¸¹¹¹¹¹¹¹¹¹¹¹¹¹¹¹¹¹¹¹¹¹¹¹¹¹¹¹¶ v ´ ¹¹¹¹¹¹¹¹¹¹¹¹¹¹¹¹¹¹¹¹¹¹¹¹¹¹¹¸¹¹¹¹¹¹¹¹¹¹¹¹¹¹¹¹¹¹¹¹¹¹¹¹¹¹¹¶ x  $\qquad$  $succ(v)$  $|x - v| = 0, 11u/p(x)$ 

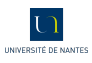

<span id="page-119-0"></span>1,100 0,001*11*

− − −− 1,101*11*

x = 1, 10111 VF en *toy7* ?

$$
1,10100 \leq \underbrace{1,10111}_{x} \leq 1,11000
$$

 $1,100 + 1,00$ ulp $(x) \leq 1,100 + 1,11$ ulp $(x) \leq 1,100 + 10,00$ ulp $(x)$ ´ ¹¹¹¹¹¹¹¹¹¹¹¹¹¹¹¹¹¹¹¹¹¹¹¹¹¹¹¸¹¹¹¹¹¹¹¹¹¹¹¹¹¹¹¹¹¹¹¹¹¹¹¹¹¹¹¶ v ´ ¹¹¹¹¹¹¹¹¹¹¹¹¹¹¹¹¹¹¹¹¹¹¹¹¹¹¹¸¹¹¹¹¹¹¹¹¹¹¹¹¹¹¹¹¹¹¹¹¹¹¹¹¹¹¹¶ x  $\qquad$  $succ(v)$  $|x - v| = 0, 11u/p(x)$   $|x - succ(v)| = 0, 01u/p(x)$ 

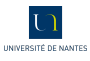

<span id="page-120-0"></span>1,100 0,001*11*

− − −− 1,101*11*

x = 1, 10111 VF en *toy7* ?

$$
1,10100 \leq \underbrace{1,10111}_{x} \leq 1,11000
$$

 $1,100 + 1,00$ ulp $(x) \leq 1,100 + 1,11$ ulp $(x) \leq 1,100 + 10,00$ ulp $(x)$ ´ ¹¹¹¹¹¹¹¹¹¹¹¹¹¹¹¹¹¹¹¹¹¹¹¹¹¹¹¸¹¹¹¹¹¹¹¹¹¹¹¹¹¹¹¹¹¹¹¹¹¹¹¹¹¹¹¶ v ´ ¹¹¹¹¹¹¹¹¹¹¹¹¹¹¹¹¹¹¹¹¹¹¹¹¹¹¹¸¹¹¹¹¹¹¹¹¹¹¹¹¹¹¹¹¹¹¹¹¹¹¹¹¹¹¹¶ x  $\qquad$  $succ(v)$  $|x - v| = 0, 11u/p(x)$   $|x - succ(v)| = 0, 01u/p(x)$  donc  $RN(x) = succ(v)$ 

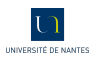

<span id="page-121-0"></span>1,100 0,001*11*

− − −− 1,101*11*

x = 1, 10111 VF en *toy7* ?

$$
1,10100 \leq \underbrace{1,10111}_{x} \leq 1,11000
$$

 $1,100 + 1,00$ ulp $(x) \leq 1,100 + 1,11$ ulp $(x) \leq 1,100 + 10,00$ ulp $(x)$ ´ ¹¹¹¹¹¹¹¹¹¹¹¹¹¹¹¹¹¹¹¹¹¹¹¹¹¹¹¸¹¹¹¹¹¹¹¹¹¹¹¹¹¹¹¹¹¹¹¹¹¹¹¹¹¹¹¶ v ´ ¹¹¹¹¹¹¹¹¹¹¹¹¹¹¹¹¹¹¹¹¹¹¹¹¹¹¹¸¹¹¹¹¹¹¹¹¹¹¹¹¹¹¹¹¹¹¹¹¹¹¹¹¹¹¹¶ x  $\qquad$  $succ(v)$  $|x - v| = 0, 11u/p(x)$   $|x - succ(v)| = 0, 01u/p(x)$  donc  $RN(x) = succ(v)$ 

 $1, 1 \oplus 0, 00111 = 1, 110$ 

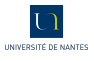

<span id="page-122-0"></span>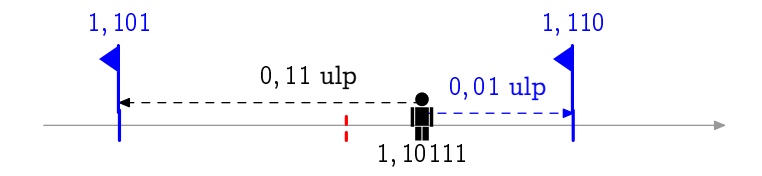

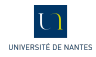

#### <span id="page-123-0"></span>1. Est-ce que l'addition des VF est associative ?

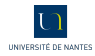

#### <span id="page-124-0"></span>1. Est-ce que l'addition des VF est associative ?

```
In [14]: (1 + 1e-16) + 1e-16
Out[14]: 1.0
In [15]: 1 + (1e-16 + 1e-16)
Out[15]: 1.0000000000000002
```
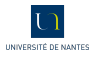

<span id="page-125-0"></span>1. Est-ce que l'addition des VF est associative ?

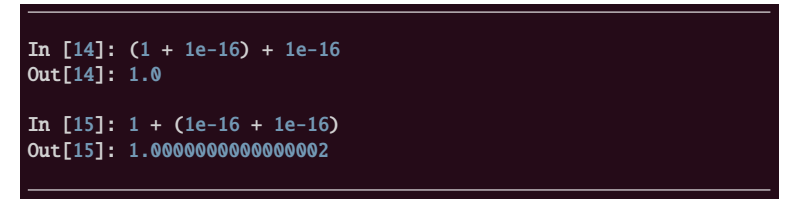

2. Est-on sûr de l'ordre dans le quel un compilateur calcule  $a + b + c + d$ ?

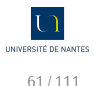

<span id="page-126-0"></span>1. on « xore » les bits de signe ;

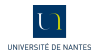

- <span id="page-127-0"></span>1. on « xore » les bits de signe ;
- 2. on additionne les exposants réels et on décale ou plutôt on additionne les exposants décalés et on retire la valeur d'un décalage ;

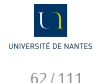

- <span id="page-128-0"></span>1. on « xore » les bits de signe ;
- 2. on additionne les exposants réels et on décale ou plutôt on additionne les exposants décalés et on retire la valeur d'un décalage ;
- 3. on multiplie les mantisses ;

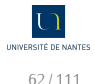

- <span id="page-129-0"></span>1. on « xore » les bits de signe ;
- 2. on additionne les exposants réels et on décale ou plutôt on additionne les exposants décalés et on retire la valeur d'un décalage ;
- 3. on multiplie les mantisses ;
- 4. on normalise.

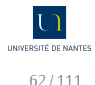

<span id="page-130-0"></span>
$$
101, 1 \times (-10, 01)
$$

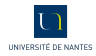

<span id="page-131-0"></span>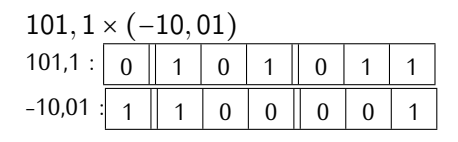

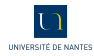

<span id="page-132-0"></span>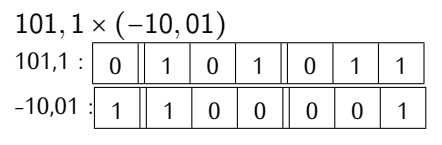

1. 0 xor 1 donne 1 : le bit de signe est 1;

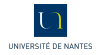

<span id="page-133-0"></span>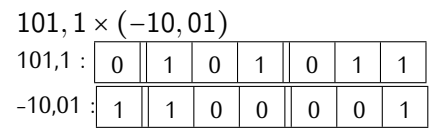

- 1. 0 xor 1 donne 1 : le bit de signe est 1;
- 2.  $101 + 100 11 = 1001 11 = 110$ : l'exposant décalé est 110 donc l'exposant est 3;

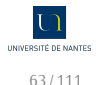

<span id="page-134-0"></span>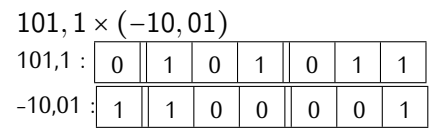

- 1. 0 xor 1 donne 1 : le bit de signe est 1;
- 2.  $101 + 100 11 = 1001 11 = 110$ : l'exposant décalé est 110 donc l'exposant est 3;
- 3.  $1,011 \times 1,001 = 1,011 + 1,011 \times 0,001 = 1,011 + 0,001011 = 1,100011$ ;

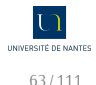

<span id="page-135-0"></span>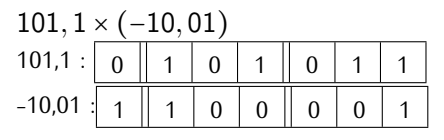

- 1. 0 xor 1 donne 1 : le bit de signe est 1;
- 2.  $101 + 100 11 = 1001 11 = 110$ : l'exposant décalé est 110 donc l'exposant est  $3$ ;
- 3.  $1,011 \times 1,001 = 1,011 + 1,011 \times 0,001 = 1,011 + 0,001011 = 1,100011$ ;
- 4. le produit est donc 1, 100011  $\times$  2<sup>3</sup>. Le passage à la forme normale va arrondir le produit. On a

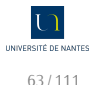

<span id="page-136-0"></span>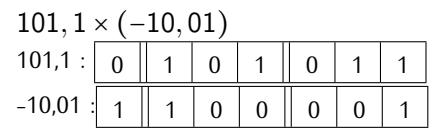

- 1. 0 xor 1 donne 1 : le bit de signe est 1;
- 2.  $101 + 100 11 = 1001 11 = 110$ : l'exposant décalé est 110 donc l'exposant est  $3$ ;
- 3.  $1,011 \times 1,001 = 1,011 + 1,011 \times 0,001 = 1,011 + 0,001011 = 1,100011$ ;
- 4. le produit est donc 1, 100011  $\times$  2<sup>3</sup>. Le passage à la forme normale va arrondir le produit. On a

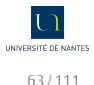

<span id="page-137-0"></span>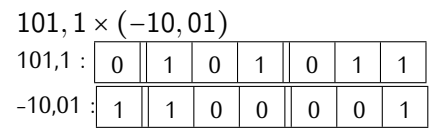

- 1. 0 xor 1 donne 1 : le bit de signe est 1;
- 2.  $101 + 100 11 = 1001 11 = 110$ : l'exposant décalé est 110 donc l'exposant est  $3$ ;
- 3.  $1,011 \times 1,001 = 1,011 + 1,011 \times 0,001 = 1,011 + 0,001011 = 1,100011$ ;
- 4. le produit est donc 1, 100011  $\times$  2<sup>3</sup>. Le passage à la forme normale va arrondir le produit. On a

$$
1,100 < x < 1,101\\
$$

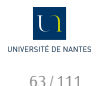

<span id="page-138-0"></span>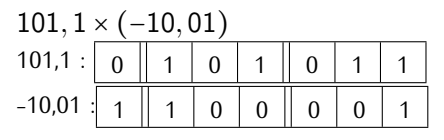

- 1. 0 xor 1 donne 1 : le bit de signe est 1;
- 2.  $101 + 100 11 = 1001 11 = 110$ : l'exposant décalé est 110 donc l'exposant est  $3$ ;
- 3.  $1,011 \times 1,001 = 1,011 + 1,011 \times 0,001 = 1,011 + 0,001011 = 1,100011$ ;
- 4. le produit est donc  $1,100011 \times 2^3$ . Le passage à la forme normale va arrondir le produit. On a

$$
1,100 < x < 1,101
$$

avec  $|x - 1, 100|$  =

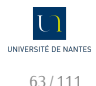

<span id="page-139-0"></span>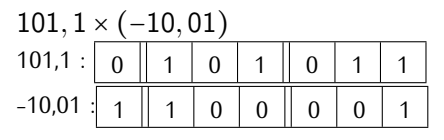

- 1. 0 xor 1 donne 1 : le bit de signe est 1;
- 2.  $101 + 100 11 = 1001 11 = 110$ : l'exposant décalé est 110 donc l'exposant est  $3$ ;
- 3.  $1,011 \times 1,001 = 1,011 + 1,011 \times 0,001 = 1,011 + 0,001011 = 1,100011$ ;
- 4. le produit est donc 1, 100011  $\times$  2<sup>3</sup>. Le passage à la forme normale va arrondir le produit. On a

 $1, 100 < x < 1.101$ 

avec  $|x-1,100| = 0,011u/p(x)$  et  $|x-1,101| =$ 

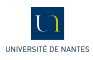

<span id="page-140-0"></span>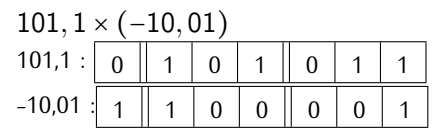

- 1. 0 xor 1 donne 1 : le bit de signe est 1;
- 2.  $101 + 100 11 = 1001 11 = 110$ : l'exposant décalé est 110 donc l'exposant est  $3$ ;
- 3.  $1,011 \times 1,001 = 1,011 + 1,011 \times 0,001 = 1,011 + 0,001011 = 1,100011$ ;
- 4. le produit est donc 1, 100011  $\times$  2<sup>3</sup>. Le passage à la forme normale va arrondir le produit. On a

$$
1,100 < x < 1,101
$$

avec  $|x-1,100| = 0,011u/p(x)$  et  $|x-1,101| = 0,101u/p(x)$ 

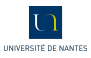

<span id="page-141-0"></span>

- 1. 0 xor 1 donne  $1$  : le bit de signe est  $1$ ;
- 2.  $101 + 100 11 = 1001 11 = 110$ : l'exposant décalé est 110 donc l'exposant est  $3$ ;
- 3.  $1,011 \times 1,001 = 1,011 + 1,011 \times 0,001 = 1,011 + 0,001011 = 1,100011$ ;
- 4. le produit est donc  $1,100011 \times 2^3$ . Le passage à la forme normale va arrondir le produit. On a

$$
1,100 < x < 1,101
$$

avec  $|x-1,100| = 0,011u/p(x)$  et  $|x-1,101| = 0,101u/p(x)$  donc

 $RN(101, 1 \times (-10, 01)) = -1, 100 \times 2^3$ 

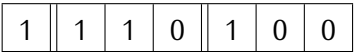

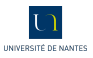

<span id="page-142-0"></span>1. Est-ce que la multiplication des VF est associative ?

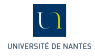

<span id="page-143-0"></span>1. Est-ce que la multiplication des VF est associative ?

```
In [1]: (1.00000001 * 1e-15) * 1e15
Out[1]: 1.0000000100000002
In [2]: 1.00000001 * (1e-15 * 1e15)
Out[2]: 1.00000001
```
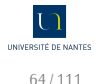
<span id="page-144-0"></span>1. Est-ce que la multiplication des VF est associative ?

```
In [1]: (1.00000001 * 1e-15) * 1e15
Out[1]: 1.0000000100000002
In [2]: 1.00000001 * (1e-15 * 1e15)
Out[2]: 1.00000001
```
2. Est-ce que la multiplication des VF est distributive sur l'addition ?

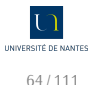

<span id="page-145-0"></span>1. Est-ce que la multiplication des VF est associative ?

```
In [1]: (1.00000001 * 1e-15) * 1e15
Out[1]: 1.0000000100000002
In [2]: 1.00000001 * (1e-15 * 1e15)
Out[2]: 1.00000001
```
2. Est-ce que la multiplication des VF est distributive sur l'addition ?

```
In [3]: 1e15 * (1e-16 + 1)
Out[3]: 1000000000000000.0
In [4]: (1e15 * 1e-16) + (1e15 * 1)
Out[4]: 1000000000000000.1
```
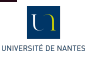

## <span id="page-146-0"></span>**Sommaire**

#### **[Algèbre des nombres VF](#page-93-0) [Réels, arrondis et flottants](#page-146-0)**

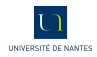

```
def base1(a):
   if (a + 1.0) - a != 1.0:
       return a
   else:
       return base1(2.0 * a)
def base2(a, b):
   if (a + b) - a == b:
       return b
   else:
       return base2(a, b + 1.0)
```
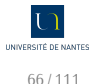

```
def base1(a):
    if (a + 1.0) - a != 1.0:
       return a
    else:
        return base1(2.0 * a)
def base2(a, b):
    if (a + b) - a = b:
       return b
    else:
        return base2(a, b + 1.0)
```
? ? ? ? ! ! ! ! ? ? ? ? ! ! ? ? ?

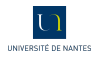

#### <span id="page-149-0"></span>*95 % of the folks out there are completely clueless about floating-point*

*James* Gosling *(M. Java) - 28 février 1998*

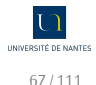

<span id="page-150-0"></span>Précision (*precision*) : c'est le nombre de bits utilisés pour représenter un nombre. La précision concerne donc le format utilisé pour écrire ou stocker ou arrondir un nombre.

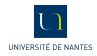

<span id="page-151-0"></span>Précision (*precision*) : c'est le nombre de bits utilisés pour représenter un nombre. La précision concerne donc le format utilisé pour écrire ou stocker ou arrondir un nombre.

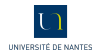

<span id="page-152-0"></span>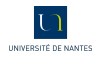

<span id="page-153-0"></span>Exactitude (*accuracy*) : c'est ce qui relie un nombre au contexte dans lequel il est employé.

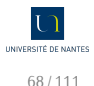

<span id="page-154-0"></span>Exactitude (*accuracy*) : c'est ce qui relie un nombre au contexte dans lequel il est employé.

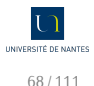

<span id="page-155-0"></span>Exactitude (*accuracy*) : c'est ce qui relie un nombre au contexte dans lequel il est employé.

3, 177777777777777 est une approximation plutôt précise (16 décimales) mais inexacte (2 décimales) de  $\pi$ .

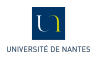

#### <span id="page-156-0"></span>Soit x un nombre et  $\hat{x}$  le nombre qui le représente. On distingue :

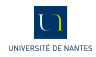

## <span id="page-157-0"></span>Soit x un nombre et  $\hat{x}$  le nombre qui le représente. On distingue : l'erreur absolue ∣x − x̂∣

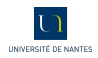

<span id="page-158-0"></span>Soit x un nombre et  $\hat{x}$  le nombre qui le représente. On distingue : l'erreur absolue ∣x − x̂∣ l'erreur relative  $\eta = \frac{x - \widehat{x}}{x}$ x

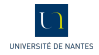

<span id="page-159-0"></span>Soit x un nombre et  $\hat{x}$  le nombre qui le représente. On distingue : l'erreur absolue ∣x − x̂∣ l'erreur relative  $\eta = \frac{x - \widehat{x}}{x}$ x

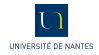

<span id="page-160-0"></span>Soit x un nombre et  $\hat{x}$  le nombre qui le représente. On distingue : l'erreur absolue ∣x − x̂∣ l'erreur relative  $\eta = \frac{x - \widehat{x}}{x}$  $\frac{-\widehat{x}}{x}$ alors  $\widehat{x} = x(1 + \eta)$ 

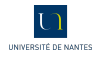

<span id="page-161-0"></span>Soit x un nombre et  $\hat{x}$  le nombre qui le représente. On distingue : l'erreur absolue ∣x − x̂∣ l'erreur relative  $\eta = \frac{x - \widehat{x}}{x}$  $\frac{-\widehat{x}}{x}$ alors  $\widehat{x} = x(1 + \eta)$ commise en prenant  $\hat{x}$  à la place de x.

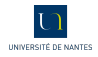

#### <span id="page-162-0"></span>*Feel nervous, but feel in control. It's not dark magic, it's science.*

*Florent* de Dinechin

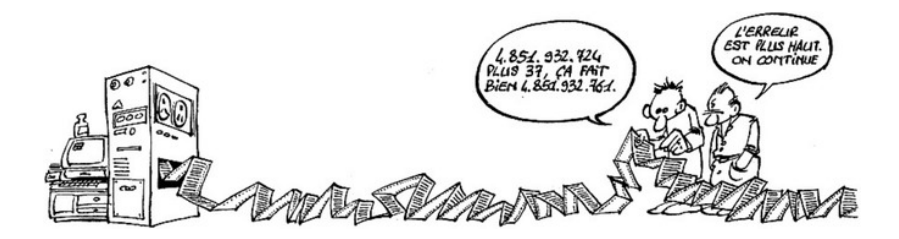

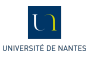

<span id="page-163-0"></span>
$$
M\times 2^{E-n}\leq x< (M+1)\times 2^{E-n}
$$

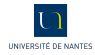

<span id="page-164-0"></span>
$$
M \times 2^{E-n} \leq x < (M+1) \times 2^{E-n} = M \times 2^{E-n} + 2^{E-n}
$$

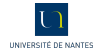

<span id="page-165-0"></span>
$$
M \times 2^{E-n} \leq x < (M+1) \times 2^{E-n} = M \times 2^{E-n} + 2^{E-n}
$$

$$
|x-\widehat{x}| \leqslant \frac{1}{2} 2^{E-n}
$$

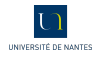

<span id="page-166-0"></span>
$$
M \times 2^{E-n} \leq x < (M+1) \times 2^{E-n} = M \times 2^{E-n} + 2^{E-n}
$$

$$
|x-\widehat{x}|\leqslant \frac{1}{2}2^{E-n}
$$

$$
\left|\frac{x-\widehat{x}}{x}\right| \leq \left|\frac{x-\widehat{x}}{m \times 2^{E}}\right|
$$

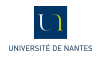

<span id="page-167-0"></span>
$$
M \times 2^{E-n} \leq x < (M+1) \times 2^{E-n} = M \times 2^{E-n} + 2^{E-n}
$$

$$
|x-\widehat{x}|\leqslant \frac{1}{2}2^{E-n}
$$

$$
\left|\frac{x-\widehat{x}}{x}\right| \leq \left|\frac{x-\widehat{x}}{m \times 2^{E}}\right| \leq \frac{1}{2} \frac{2^{E-n}}{m \times 2^{E}}
$$

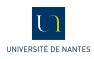

<span id="page-168-0"></span>
$$
M \times 2^{E-n} \leq x < (M+1) \times 2^{E-n} = M \times 2^{E-n} + 2^{E-n}
$$

$$
|x-\widehat{x}| \leqslant \frac{1}{2} 2^{E-n}
$$

$$
\left|\frac{x-\widehat{x}}{x}\right| \leq \left|\frac{x-\widehat{x}}{m \times 2^{E}}\right| \leq \frac{1}{2} \frac{2^{E-n}}{m \times 2^{E}} = \frac{1}{2} \frac{2^{-n}}{m}
$$

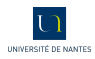

<span id="page-169-0"></span>
$$
M \times 2^{E-n} \leq x < (M+1) \times 2^{E-n} = M \times 2^{E-n} + 2^{E-n}
$$

$$
|x-\widehat{x}|\leqslant \frac{1}{2}2^{E-n}
$$

$$
\left|\frac{x-\widehat{x}}{x}\right| \le \left|\frac{x-\widehat{x}}{m \times 2^{E}}\right| \le \frac{1}{2} \frac{2^{E-n}}{m \times 2^{E}} = \frac{1}{2} \frac{2^{-n}}{m} = \frac{1}{2} \frac{\varepsilon_M}{m}
$$

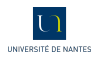

<span id="page-170-0"></span>
$$
M \times 2^{E-n} \leq x < (M+1) \times 2^{E-n} = M \times 2^{E-n} + 2^{E-n}
$$

$$
|x-\widehat{x}| \leqslant \frac{1}{2} 2^{E-n}
$$

$$
\left|\frac{x-\widehat{x}}{x}\right| \le \left|\frac{x-\widehat{x}}{m \times 2^{E}}\right| \le \frac{1}{2} \frac{2^{E-n}}{m \times 2^{E}} = \frac{1}{2} \frac{2^{-n}}{m} = \frac{1}{2} \frac{\varepsilon_M}{m}
$$

1. Si  $\widehat{x}$  VF alors l'**erreur relative** est majorée  $\left|\frac{x-\widehat{x}}{x}\right| \leq \frac{1}{2}\varepsilon_M$ 

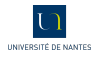

<span id="page-171-0"></span>
$$
M \times 2^{E-n} \leq x < (M+1) \times 2^{E-n} = M \times 2^{E-n} + 2^{E-n}
$$

$$
|x-\widehat{x}| \leqslant \frac{1}{2} 2^{E-n}
$$

$$
\left|\frac{x-\widehat{x}}{x}\right| \le \left|\frac{x-\widehat{x}}{m \times 2^{E}}\right| \le \frac{1}{2} \frac{2^{E-n}}{m \times 2^{E}} = \frac{1}{2} \frac{2^{-n}}{m} = \frac{1}{2} \frac{\varepsilon_M}{m}
$$

1. Si  $\widehat{x}$  VF alors l'**erreur relative** est majorée  $\left|\frac{x-\widehat{x}}{x}\right| \leq \frac{1}{2}\varepsilon_M$ 2. Si  $\widehat{x}$  est sous-normal, alors l'erreur absolue est majorée

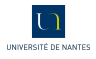

<span id="page-172-0"></span>
$$
M \times 2^{E-n} \leq x < (M+1) \times 2^{E-n} = M \times 2^{E-n} + 2^{E-n}
$$

$$
|x-\widehat{x}| \leqslant \frac{1}{2} 2^{E-n}
$$

$$
\left|\frac{x-\widehat{x}}{x}\right| \le \left|\frac{x-\widehat{x}}{m \times 2^{E}}\right| \le \frac{1}{2} \frac{2^{E-n}}{m \times 2^{E}} = \frac{1}{2} \frac{2^{-n}}{m} = \frac{1}{2} \frac{\varepsilon_M}{m}
$$

1. Si  $\widehat{x}$  VF alors l'**erreur relative** est majorée  $\left|\frac{x-\widehat{x}}{x}\right| \leq \frac{1}{2}\varepsilon_M$ 2. Si  $\widehat{x}$  est sous-normal, alors l'erreur absolue est majorée

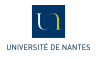

<span id="page-173-0"></span>
$$
M \times 2^{E-n} \leq x < (M+1) \times 2^{E-n} = M \times 2^{E-n} + 2^{E-n}
$$

$$
|x-\widehat{x}| \leqslant \frac{1}{2} 2^{E-n}
$$

$$
\left|\frac{x-\widehat{x}}{x}\right| \le \left|\frac{x-\widehat{x}}{m \times 2^{E}}\right| \le \frac{1}{2} \frac{2^{E-n}}{m \times 2^{E}} = \frac{1}{2} \frac{2^{-n}}{m} = \frac{1}{2} \frac{\varepsilon_M}{m}
$$

1. Si  $\widehat{x}$  VF alors l'**erreur relative** est majorée  $\left|\frac{x-\widehat{x}}{x}\right| \leq \frac{1}{2}\varepsilon_M$ 

2. Si  $\widehat{x}$  est sous-normal, alors l'erreur absolue est majorée  $|x-\widehat{x}| \leqslant \frac{1}{2} 2^{\mathcal{E}_{\text{min}}-1-n}$ 

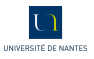

# <span id="page-174-0"></span>NE FAITES PAS DES TESTS D'ÉGALITÉ MAIS DES TESTS D'APPARTENANCE À DES INTERVALLES DE LARGEUR L'ε MACHINE !

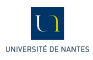

$$
\widehat{x} = x(1+\eta_1) + \eta_2
$$

<span id="page-175-0"></span>avec :

► si  $\widehat{x}$  est normal  $|\eta_1| \leq \frac{1}{2} \varepsilon_M$  et  $\eta_2 = 0$ 

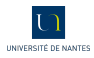

$$
\widehat{x} = x(1+\eta_1) + \eta_2
$$

<span id="page-176-0"></span>avec :

- ► si  $\widehat{x}$  est normal  $|\eta_1| \leq \frac{1}{2} \varepsilon_M$  et  $\eta_2 = 0$
- ► si  $\widehat{x}$  est sous-normal  $\eta_1 = 0$  et  $|\eta_2| \leq \frac{1}{2} 2^{E_{\text{min}}-1-n}$

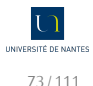

$$
\widehat{x} = x(1+\eta_1) + \eta_2
$$

<span id="page-177-0"></span>avec :

- ► si  $\widehat{x}$  est normal  $|\eta_1| \leq \frac{1}{2} \varepsilon_M$  et  $\eta_2 = 0$
- ► si  $\widehat{x}$  est sous-normal  $\eta_1 = 0$  et  $|\eta_2| \leq \frac{1}{2} 2^{E_{\text{min}}-1-n}$

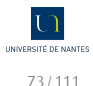

$$
\widehat{x} = x(1+\eta_1) + \eta_2
$$

<span id="page-178-0"></span>avec :

- ► si  $\widehat{x}$  est normal  $|\eta_1| \leq \frac{1}{2} \varepsilon_M$  et  $\eta_2 = 0$
- ► si  $\widehat{x}$  est sous-normal  $\eta_1 = 0$  et  $|\eta_2| \leq \frac{1}{2} 2^{E_{\text{min}}-1-n}$

Mouais...

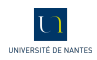

## <span id="page-179-0"></span>Élimination

$$
\widehat{a}=a\big(1+\eta_a\big),
$$

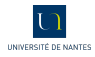
<span id="page-180-0"></span>
$$
\widehat{a}=a\big(1+\eta_a\big),\widehat{b}=b\big(1+\eta_b\big),
$$

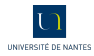

<span id="page-181-0"></span>
$$
\widehat{a} = a(1+\eta_a), \widehat{b} = b(1+\eta_b), x = a-b
$$

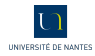

<span id="page-182-0"></span>
$$
\widehat{a} = a(1 + \eta_a), \widehat{b} = b(1 + \eta_b), x = a - b \text{ et } \widehat{x} = \widehat{a - b}
$$

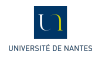

<span id="page-183-0"></span>
$$
\widehat{a} = a(1 + \eta_a), \widehat{b} = b(1 + \eta_b), x = a - b \text{ et } \widehat{x} = \widehat{a - b} = \widehat{a} - \widehat{b}.
$$

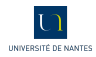

<span id="page-184-0"></span>
$$
\widehat{a} = a(1 + \eta_a), \widehat{b} = b(1 + \eta_b), x = a - b \text{ et } \widehat{x} = \widehat{a - b} = \widehat{a} - \widehat{b}.
$$

$$
\left| \frac{x - \widehat{x}}{x} \right| = \left| \frac{-a\eta_a + b\eta_b}{a - b} \right|
$$

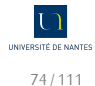

<span id="page-185-0"></span>
$$
\hat{a} = a(1 + \eta_a), \hat{b} = b(1 + \eta_b), x = a - b \text{ et } \hat{x} = \overline{a - b} = \hat{a} - \hat{b}.
$$

$$
\left| \frac{x - \hat{x}}{x} \right| = \left| \frac{-a\eta_a + b\eta_b}{a - b} \right| \le \max(|\eta_a|, |\eta_b|) \frac{|a| + |b|}{|a - b|}
$$

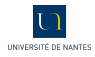

<span id="page-186-0"></span>**Catastrophe** 

def deriv(f,h,x): return  $(f(x+h) - f(x)) / h$ 

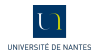

```
def deriv(f,h,x):
    return (f(x+h) - f(x)) / hdef derivn(f,x,h,n):
    if n == 0:
        return f(x)
    else:
        return derivn(lambda x: deriv(f,h,x),x,h,n-1)
```
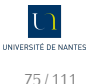

```
In [1]: [derivn(lambda x: x**4, 1, 1e-7, k) for k in range(5)]
Out[1]:
[1,
 4.000000601855902,
 12.012613126444194,
 -222044.6049250313,
 2220446049250.313]
```
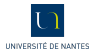

```
In [1]: [derivn(lambda x: x**4, 1, 1e-7, k) for k in range(5)]
Out[1]:
[1,
4.000000601855902,
 12.012613126444194,
 -222044.6049250313,
 2220446049250.313]
In [2]: [derivn(lambda x: x**4, 1, 1e-8, k) for k in range(5)]
Out[2]: [1, 4.000000042303498, 11.102230246251565, 0.0,
            ↪ 2.220446049250313e+16]
```
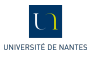

<span id="page-190-0"></span>In  $[3]$ : [derivn(lambda x:  $x^{**}4, 1, 1e-9, k$ ) for k in range(5)] Out[3]: [1, 4.000000330961484, 0.0, 0.0, 0.0]

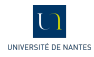

```
In [3]: [derivn(lambda x: x**4, 1, 1e-9, k) for k in range(5)]
Out[3]: [1, 4.000000330961484, 0.0, 0.0, 0.0]
```

```
In [4]: [derivn(lambda x: x**4, 1, 1e-3, k) for k in range(6)]
Out[4]:
[1,
 4.006004000999486,
 12.024014000244776,
 24.03599941303014,
 24.001245435556484,
 -2.4424906541753444]
```
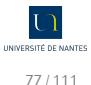

<span id="page-192-0"></span>In [5]: [derivn(lambda x:  $x^{**}4, 1, 2^{**}-10, k$ ) for k in range(6)] Out[5]: [1, 4.005863190628588, 12.02345085144043, 24.03515625, 24.0,  $0.0]$ 

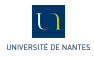

<span id="page-193-0"></span>In [5]: [derivn(lambda x:  $x^{**}4, 1, 2^{**}-10, k$ ) for k in range(6)] Out[5]: [1, 4.005863190628588, 12.02345085144043, 24.03515625, 24.0,  $0.01$ 

In [6]: [derivn(lambda x: x\*\*4,1,1.0/1026.,k) for k in range(6)] Out[6]: [1, 4.005851753982072, 12.023405112200917, 24.035087928668187, 23.999573957547014, 0.755876563500351]

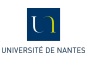

<span id="page-194-0"></span>In [7]: [derivn(lambda x:  $x^{**}4, 1, 2^{**}-20, k$ ) for k in range(6)] Out[7]: [1, 4.000005722045898, 12.0, 0.0, 268435456.0, ↪ -844424930131968.0]

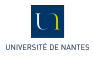

```
In [7]: [derivn(exp,0,2**-5,k) for k in range(10)]
Out[7]:
[1.0,
 1.0157890399712883,
 1.0318273737254913,
 1.0481189373895177,
 1.0646677284967154,
 1.081477828323841,
 1.0985534191131592,
 1.1158447265625,
 1.1376953125,
 0.953125]
```
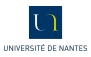

<span id="page-196-0"></span>In [8]: [derivn(exp,0,2\*\*-20,k) for k in range(10)] Out[8]: [1.0, 1.0000004768371582, 1.0, 0.0, 0.0, 0.0, 0.0, 0.0, 0.0,  $0.0]$ 

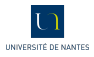

# <span id="page-197-0"></span>TROP DE PRÉCISION TUE LA PRÉCISION !

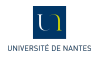

# <span id="page-198-0"></span>TROP DE PRÉCISION TUE LA PRÉCISION ! DIVISEZ PAR DES PUISSANCES DE 2...

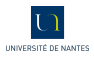

# <span id="page-199-0"></span>TROP DE PRÉCISION TUE LA PRÉCISION ! DIVISEZ PAR DES PUISSANCES DE 2...PAS DES PUISSANCES DE 10 !

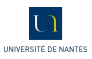

<span id="page-200-0"></span>*Vous savez résoudre une équation du type*  $ax^2 + bx + c = 0$  *avec*  $a \ne 0$ ... *Les racines, si elles existent, sont données par une formule bien connue dépendant de* a*,* b *et* c *:*

$$
r = \frac{-b \pm \sqrt{b^2 - 4ac}}{2a} = \frac{-b \pm \sqrt{\Delta}}{2a} \quad \text{avec} \quad \Delta = b^2 - 4ac
$$

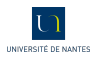

<span id="page-201-0"></span>*Vous savez résoudre une équation du type*  $ax^2 + bx + c = 0$  *avec*  $a \ne 0$ ... *Les racines, si elles existent, sont données par une formule bien connue dépendant de* a*,* b *et* c *:*

$$
r = \frac{-b \pm \sqrt{b^2 - 4ac}}{2a} = \frac{-b \pm \sqrt{\Delta}}{2a} \quad \text{avec} \quad \Delta = b^2 - 4ac
$$

*Où peuvent se cacher d'éventuelles annulations catastrophiques ? Étudiez ces cas avec attention, voyez si vous pouvez éviter les éliminations catastrophiques en réécrivant les formules un peu dans l'esprit de la « levée d'indétermination ».*

1. *Que se passe-t-il lorsque* b <sup>2</sup> ≫ ∣4ac∣ *? En quoi la formule*  $-(b+signe(b)\sqrt{\Delta})$ 2a *peut aider ?*

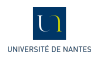

<span id="page-202-0"></span>*Vous savez résoudre une équation du type*  $ax^2 + bx + c = 0$  *avec*  $a \ne 0$ ... *Les racines, si elles existent, sont données par une formule bien connue dépendant de* a*,* b *et* c *:*

$$
r = \frac{-b \pm \sqrt{b^2 - 4ac}}{2a} = \frac{-b \pm \sqrt{\Delta}}{2a} \quad \text{avec} \quad \Delta = b^2 - 4ac
$$

- 1. *Que se passe-t-il lorsque* b <sup>2</sup> ≫ ∣4ac∣ *? En quoi la formule*  $-(b+signe(b)\sqrt{\Delta})$ 2a *peut aider ?*
- 2. *Que se passe-t-il lorsque* b <sup>2</sup> ≈ 4ac *? Peut-on y remédier ? Que peut-on dire de* ∆ *par rapport à* b 2 *? Y a-t-il élimination catastrophique ?*

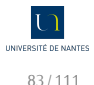

<span id="page-203-0"></span>*Vous savez résoudre une équation du type*  $ax^2 + bx + c = 0$  *avec*  $a \ne 0$ ... *Les racines, si elles existent, sont données par une formule bien connue dépendant de* a*,* b *et* c *:*

$$
r = \frac{-b \pm \sqrt{b^2 - 4ac}}{2a} = \frac{-b \pm \sqrt{\Delta}}{2a} \quad \text{avec} \quad \Delta = b^2 - 4ac
$$

- 1. *Que se passe-t-il lorsque* b <sup>2</sup> ≫ ∣4ac∣ *? En quoi la formule*  $-(b+signe(b)\sqrt{\Delta})$ 2a *peut aider ?*
- 2. *Que se passe-t-il lorsque* b <sup>2</sup> ≈ 4ac *? Peut-on y remédier ? Que peut-on dire de* ∆ *par rapport à* b 2 *? Y a-t-il élimination catastrophique ?*
- 3. *Que se passe-t-il dans le cas de l'équation*  $10^{200}x^2 - 3 \times 10^{200}x + 2 \times 10^{200} = 0$ ?

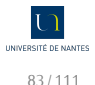

<span id="page-204-0"></span>*Vous savez résoudre une équation du type*  $ax^2 + bx + c = 0$  *avec*  $a \ne 0$ ... *Les racines, si elles existent, sont données par une formule bien connue dépendant de* a*,* b *et* c *:*

$$
r = \frac{-b \pm \sqrt{b^2 - 4ac}}{2a} = \frac{-b \pm \sqrt{\Delta}}{2a} \quad \text{avec} \quad \Delta = b^2 - 4ac
$$

- 1. *Que se passe-t-il lorsque* b <sup>2</sup> ≫ ∣4ac∣ *? En quoi la formule*  $-(b+signe(b)\sqrt{\Delta})$ 2a *peut aider ?*
- 2. *Que se passe-t-il lorsque* b <sup>2</sup> ≈ 4ac *? Peut-on y remédier ? Que peut-on dire de* ∆ *par rapport à* b 2 *? Y a-t-il élimination catastrophique ?*
- 3. *Que se passe-t-il dans le cas de l'équation*  $10^{200}x^2 - 3 \times 10^{200}x + 2 \times 10^{200} = 0$ ?

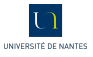

<span id="page-205-0"></span>*Vous savez résoudre une équation du type*  $ax^2 + bx + c = 0$  *avec*  $a \ne 0$ ... *Les racines, si elles existent, sont données par une formule bien connue dépendant de* a*,* b *et* c *:*

$$
r = \frac{-b \pm \sqrt{b^2 - 4ac}}{2a} = \frac{-b \pm \sqrt{\Delta}}{2a} \quad \text{avec} \quad \Delta = b^2 - 4ac
$$

- 1. *Que se passe-t-il lorsque* b <sup>2</sup> ≫ ∣4ac∣ *? En quoi la formule*  $-(b+signe(b)\sqrt{\Delta})$ 2a *peut aider ?*
- 2. *Que se passe-t-il lorsque* b <sup>2</sup> ≈ 4ac *? Peut-on y remédier ? Que peut-on dire de* ∆ *par rapport à* b 2 *? Y a-t-il élimination catastrophique ?*
- 3. *Que se passe-t-il dans le cas de l'équation*  $10^{200}x^2 - 3 \times 10^{200}x + 2 \times 10^{200} = 0$ ?

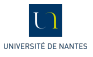

<span id="page-206-0"></span>def expn(n): return  $(1. + 1./n)$ \*\*n

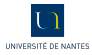

```
In [1]: [(exp(1) - exp(10.0**k))for k in range(20)]
Out[1]:
[0.7182818284590451,
0.12453936835904278,
0.01346799903751661,
0.0013578962234515046,
0.000135901634119584,
1.359126674760347e-05,
1.359363291708604e-06,
1.3432696333026684e-07,
3.011168736577474e-08,
```

```
-2.2355251516614771e-07,
-2.2477574246337895e-07,
-2.248980650598753e-07,
-0.00024166757819266138,
0.002171794372144209,
0.0021717943720220845,
-0.31675337809021675,
1.718281828459045,
1.718281828459045,
1.718281828459045,
1.718281828459045]
```
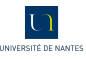

<span id="page-208-0"></span>In  $[2]$ :  $[(exp(1)$ expn(2.0\*\*(3\*k))) for k in range(20)] Out[2]: [0.7182818284590451, 0.1524973145086972, 0.020936875893946105, 0.0026498282900537795, 0.0003317472693793455, 4.147652875108321e-05, 5.1846929989274315e-06, 6.480886076687398e-07, 8.101110671177025e-08,

1.0126388616527038e-08, 1.2657985770658797e-09, 1.582245445774788e-10, 1.977795704988239e-11, 2.4722446312352986e-12, 3.090860900556436e-13, 3.863576125695545e-14, 4.884981308350689e-15, 4.440892098500626e-16, 1.718281828459045, 1.718281828459045]

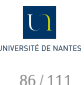

<span id="page-209-0"></span>In  $[89]$ :  $[2.0***53 + k$  for k in range(10)] Out[89]: [9007199254740992.0, 9007199254740992.0, 9007199254740994.0, 9007199254740996.0, 9007199254740996.0, 9007199254740996.0, 9007199254740998.0, 9007199254741000.0, 9007199254741000.0, 9007199254741000.0]

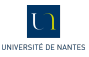

<span id="page-210-0"></span>In  $[91]$ :  $[2.0***55 + k$  for k in range(10)] Out[91]: [3.602879701896397e+16, 3.602879701896397e+16, 3.602879701896397e+16, 3.602879701896397e+16, 3.602879701896397e+16, 3.6028797018963976e+16, 3.6028797018963976e+16, 3.6028797018963976e+16, 3.6028797018963976e+16, 3.6028797018963976e+16]

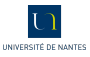

#### <span id="page-211-0"></span>**Attention !**

Pour éviter de déduire des lemmes suivants des théorèmes totalement faux, n'oubliez pas que **DANS CE QUI SUIT X ET Y SONT DES NOMBRES À VIRGULE ELOTTANTE!** 

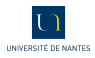

### <span id="page-212-0"></span>**Lemme 2 (Majoration de l'erreur d'une somme)** *Posons* x ⊕ y = x + y + err(x ⊕ y)*. Alors, s'il n'y a pas de dépassement de capacité,*

 $|\text{err}(x \oplus y)| \leq \min(|x|, |y|)$ 

*On a bien sûr un résultat analogue pour la différence*

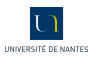

<span id="page-213-0"></span>
$$
\mathbf{y} \times x \oplus y = x + y + \text{err}(x \oplus y)
$$

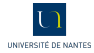

<span id="page-214-0"></span>
$$
\mathbf{y} \times x \oplus y = x + y + \text{err}(x \oplus y)
$$

$$
\blacktriangleright x = x + y + (-y)
$$

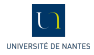

<span id="page-215-0"></span>
$$
\bullet \ \ x \oplus y = x + y + \text{err}(x \oplus y)
$$

- ▸ x = x + y + (−y)
- ▸ x est un VF situé à la distance ∣y∣ de x + y

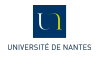
- <span id="page-216-0"></span> $\rightarrow$  *x* ⊕ *y* = *x* + *y* + err(*x* ⊕ *y*)
- $\rightarrow$  x = x + y + (−y)
- ► x est un VF situé à la distance  $|y|$  de  $x + y$
- $\rightarrow$  *x* ⊕ *y* est le VF le plus proche de *x* + *y*

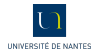

- <span id="page-217-0"></span> $\rightarrow x \oplus y = x + y + \text{err}(x \oplus y)$
- $\rightarrow$  x = x + y + (−y)
- ► x est un VF situé à la distance  $|y|$  de  $x + y$
- $\rightarrow$  *x* ⊕ *y* est le VF le plus proche de *x* + *y*
- ►  $|err(x \oplus y)| \le |y|$

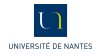

- <span id="page-218-0"></span> $\rightarrow x \oplus y = x + y + \text{err}(x \oplus y)$
- $\rightarrow$  x = x + y + (−y)
- ► x est un VF situé à la distance  $|y|$  de  $x + y$
- $\rightarrow$  x ⊕ y est le VF le plus proche de x + y
- ►  $|err(x \oplus y)| \le |y|$
- $\triangleright$  de même  $|err(x \oplus y)| \le |x|$

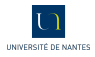

- <span id="page-219-0"></span> $\rightarrow x \oplus y = x + y + \text{err}(x \oplus y)$
- $\rightarrow$  x = x + y + (−y)
- ► x est un VF situé à la distance  $|y|$  de  $x + y$
- $\rightarrow$  x ⊕ y est le VF le plus proche de x + y
- ►  $|err(x \oplus y)| \le |y|$
- $\triangleright$  de même  $|err(x \oplus y)| \le |x|$

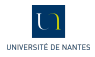

<span id="page-220-0"></span>
$$
\bullet \ \ x \oplus y = x + y + \text{err}(x \oplus y)
$$

- $\rightarrow$  x = x + y + (−y)
- ► x est un VF situé à la distance  $|y|$  de  $x + y$
- $\rightarrow$  x ⊕ y est le VF le plus proche de x + y
- ►  $|err(x \oplus y)| \le |y|$
- $\triangleright$  de même  $|err(x \oplus y)| \le |x|$

Faites un dessin...

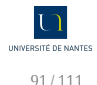

<span id="page-221-0"></span>
$$
\triangleright x \oplus y = x + y + \text{err}(x \oplus y)
$$

- $\rightarrow$  x = x + y + (−y)
- $\triangleright$  x est un VF situé à la distance |y| de x + y
- $\rightarrow$  x ⊕ y est le VF le plus proche de x + y
- ►  $|err(x \oplus y)| \le |y|$
- $\triangleright$  de même  $|err(x \oplus y)| \le |x|$

Faites un dessin...

# **À noter**

De l'importance de disposer avec la IEEE 754 de la **meilleure approximation** !

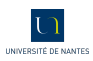

<span id="page-222-0"></span>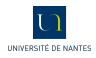

<span id="page-223-0"></span>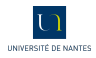

# <span id="page-224-0"></span>*L'erreur commise* ∣err(x ⊕ y)∣ *peut être exprimée exactement sur*  $p = ulp(y)$  *bits.*

▸ ∣x∣ ⩾ ∣y∣

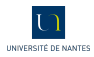

- <span id="page-225-0"></span>▸ ∣x∣ ⩾ ∣y∣
- $\triangleright$  x et y sont des VF

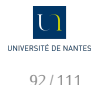

- <span id="page-226-0"></span>▸ ∣x∣ ⩾ ∣y∣
- $\triangleright$  x et y sont des VF

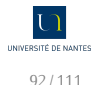

- <span id="page-227-0"></span>▸ ∣x∣ ⩾ ∣y∣
- $\rightarrow$  x et y sont des VF : le plus petit bit significatif de err( $x \oplus y$ ) est au moins de magnitude celle de  $\text{ulp}(y)$

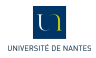

- <span id="page-228-0"></span>▸ ∣x∣ ⩾ ∣y∣
- $\rightarrow$  x et y sont des VF : le plus petit bit significatif de err( $x \oplus y$ ) est au moins de magnitude celle de  $\text{ulp}(y)$

$$
x \mid x_1 \mid x_2
$$

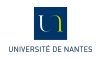

- <span id="page-229-0"></span>▸ ∣x∣ ⩾ ∣y∣
- $\rightarrow$  x et y sont des VF : le plus petit bit significatif de err( $x \oplus y$ ) est au moins de magnitude celle de  $\text{ulp}(y)$

x x<sup>1</sup> x<sup>2</sup> +y y<sup>1</sup> y<sup>2</sup>

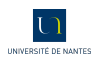

- <span id="page-230-0"></span>▸ ∣x∣ ⩾ ∣y∣
- $\rightarrow$  x et y sont des VF : le plus petit bit significatif de err( $x \oplus y$ ) est au moins de magnitude celle de  $\text{ulp}(y)$

$$
\begin{array}{c|c|c}\n x & x_1 & x_2 \\
 +y & & y_1 & y_2 \\
 \hline\n & x_1 & x_2 + y_1 & \text{err}(x \oplus y)\n\end{array}
$$

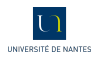

<span id="page-231-0"></span>*L'erreur commise* ∣err(x ⊕ y)∣ *peut être exprimée exactement sur*  $p = ulp(y)$  *bits.* 

- ▸ ∣x∣ ⩾ ∣y∣
- ► x et y sont des VF : le plus petit bit significatif de err $(x \oplus y)$  est au moins de magnitude celle de  $\text{ulp}(y)$

$$
\begin{array}{c|c|c}\n x & x_1 & x_2 \\
 \hline\n+y & & y_1 & y_2 \\
 \hline\n z_1 & x_2 + y_1 & \text{err}(x \oplus y)\n \end{array}
$$

►  $|err(x \oplus y)| \le |y|$ 

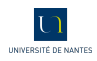

<span id="page-232-0"></span>*L'erreur commise* ∣err(x ⊕ y)∣ *peut être exprimée exactement sur*  $p = ulp(y)$  *bits.* 

- ▸ ∣x∣ ⩾ ∣y∣
- ► x et y sont des VF : le plus petit bit significatif de err $(x \oplus y)$  est au moins de magnitude celle de  $\text{ulp}(y)$

$$
\begin{array}{c|c|c}\n x & x_1 & x_2 \\
 \hline\n+y & & y_1 & y_2 \\
 \hline\n z_1 & x_2 + y_1 & \text{err}(x \oplus y)\n \end{array}
$$

►  $|err(x \oplus y)| \le |y|$ 

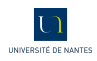

<span id="page-233-0"></span>*L'erreur commise* ∣err(x ⊕ y)∣ *peut être exprimée exactement sur*  $p = ulp(y)$  *bits.* 

- ▸ ∣x∣ ⩾ ∣y∣
- $\rightarrow$  x et y sont des VF : le plus petit bit significatif de err( $x \oplus y$ ) est au moins de magnitude celle de ulp(y)

$$
\begin{array}{c|c|c}\n x & x_1 & x_2 \\
 +y & & y_1 & y_2 \\
 \hline\n & x_1 & x_2 + y_1 & \text{err}(x \oplus y)\n\end{array}
$$

►  $|err(x \oplus y)| \le |y|$ donc la mantisse entière de err $(x \oplus y)$  a une longueur inférieure à p bits

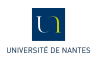

## <span id="page-234-0"></span>**Lemme 4** *Supposons que*  $|x + y| \leqslant \min(|x|, |y|)$ *, alors*  $x \oplus y = x + y$ *. On obtient un résultat analogue pour la soustraction.*

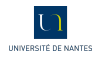

# <span id="page-235-0"></span>**Lemme 4** *Supposons que*  $|x + y| \leq min(|x|, |y|)$ *, alors*  $x \oplus y = x + y$ *. On obtient un résultat analogue pour la soustraction.*

1. Supposons, sans perdre de généralité, que ∣x∣ ⩾ ∣y∣

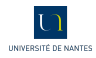

#### <span id="page-236-0"></span>**Lemme 4**

*Supposons que*  $|x + y| \leq min(|x|, |y|)$ *, alors*  $x \oplus y = x + y$ *. On obtient un résultat analogue pour la soustraction.*

- 1. Supposons, sans perdre de généralité, que ∣x∣ ⩾ ∣y∣
- 2. Le plus petit bit significatif de  $x + y$  est au moins de magnitude celle de ulp $(y)$

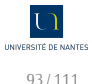

#### <span id="page-237-0"></span>**Lemme 4**

*Supposons que*  $|x + y| \leqslant \min(|x|, |y|)$ *, alors*  $x \oplus y = x + y$ *. On obtient un résultat analogue pour la soustraction.*

- 1. Supposons, sans perdre de généralité, que ∣x∣ ⩾ ∣y∣
- 2. Le plus petit bit significatif de  $x + y$  est au moins de magnitude celle de ulp $(y)$
- 3.  $|x + y| \le |y|$  donc la mantisse entière de  $x + y$  a une longueur inférieure à p bits

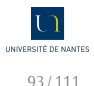

#### <span id="page-238-0"></span>**DANGER**

Nous avons démontré nos lemmes en considérant des VF x et y. Est-ce que le résultat suivant contredit notre dernier lemme ?

In [86]: 1 - 0.9 Out[86]: 0.09999999999999998

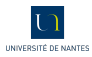

<span id="page-239-0"></span>Lemma 5 (Lemma de **STERBENZ** (1973))

\nSoit 
$$
(x, y) \in \mathbb{V}^2
$$
 *veirifiant*  $\frac{x}{2} \leq y \leq 2x$  *alors*

\n $x \ominus y = x - y$ 

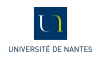

<span id="page-240-0"></span>Lemma 5 (Lemma de **STERBENZ** (1973))

\nSoit 
$$
(x, y) \in \mathbb{V}^2
$$
 *veirifiant*  $\frac{x}{2} \leq y \leq 2x$  *alors*

\n $x \ominus y = x - y$ 

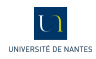

<span id="page-241-0"></span>Lemma 5 (Lemma de **STERBENZ** (1973))

\nSoit 
$$
(x, y) \in \mathbb{V}^2
$$
 *veifiant*  $\frac{x}{2} \leq y \leq 2x$  *alors*

\n $x \ominus y = x - y$ 

1. **x** < **y** : alors *x* < *y*  $\le$  2*x* donc 0 < *y* − *x*  $\le$  *x*  $\le$  *y*;

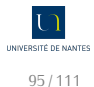

<span id="page-242-0"></span>Lemma 5 (Lemma de **StERBENZ (1973)**)

\nSoit 
$$
(x, y) \in \mathbb{V}^2
$$
 *veirifiant*  $\frac{x}{2} \leq y \leq 2x$  *alors*

\n $x \ominus y = x - y$ 

- 1. **x** < **y** : alors  $x < y \le 2x$  donc 0 < y − x  $\le x \le y$ ;
- 2. **x ≥ y** : alors  $\frac{x}{2} \le y \le x$  donc  $-\frac{x}{2} \le y x \le 0$  et par suite  $0 \leq x - y \leq \frac{x}{2} \leq y \leq x.$

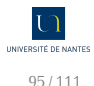

<span id="page-243-0"></span>Lemma 5 (Lemma de **StERBENZ (1973)**)

\nSoit 
$$
(x, y) \in \mathbb{V}^2
$$
 *veirifiant*  $\frac{x}{2} \leq y \leq 2x$  *alors*

\n $x \ominus y = x - y$ 

- 1. **x** < **y** : alors  $x < y \le 2x$  donc 0 < y − x  $\le x \le y$ ;
- 2. **x ≥ y** : alors  $\frac{x}{2} \le y \le x$  donc  $-\frac{x}{2} \le y x \le 0$  et par suite  $0 \leq x - y \leq \frac{x}{2} \leq y \leq x.$

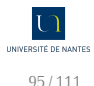

<span id="page-244-0"></span>Lemma 5 (Lemma de **StERBENZ (1973)**)

\nSoit 
$$
(x, y) \in \mathbb{V}^2
$$
 *veirifiant*  $\frac{x}{2} \leq y \leq 2x$  *alors*

\n $x \ominus y = x - y$ 

- 1. **x** < **y** : alors  $x < y \le 2x$  donc 0 < y − x  $\le x \le y$ ;
- 2. **x ≥ y** : alors  $\frac{x}{2} \le y \le x$  donc  $-\frac{x}{2} \le y x \le 0$  et par suite  $0 \leq x - y \leq \frac{x}{2} \leq y \leq x.$

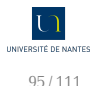

#### <span id="page-245-0"></span>► Concrètement, à quoi correspond cette condition  $\frac{x}{x}$  $\frac{x}{2} \leq y \leq 2x$  ?

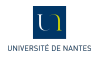

- <span id="page-246-0"></span>► Concrètement, à quoi correspond cette condition  $\frac{x}{x}$  $\frac{x}{2} \leq y \leq 2x$  ?
- ▸ Demandez-vous ce que l'on peut dire de l'écart maximum entre les exposants de x et y.

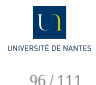

```
In [9]: 2.**53
Out[9]: 9007199254740992.0
In [10]: 2.**53 + 1
Out[10]: 9007199254740992.0
In [11]: 2.**53 + 2
Out[11]: 9007199254740994.0
In [12]: 2.**53 + 3
Out[12]: 9007199254740996.0
In [13]: 2.**53 + 4
Out[13]: 9007199254740996.0
In [14]: 2.**53 + 5
Out[14]: 9007199254740996.0
```
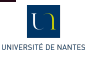

<span id="page-248-0"></span>
$$
2^{53} = (-1)^0 \times 1,000...000 \times 2^{53}
$$

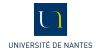

$$
2^{53} = (-1)^0 \times 1,000...000 \times 2^{53}
$$

#### <span id="page-249-0"></span>**0 10000110100 0000000000000000000000000000000000000...00000**

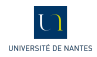

$$
2^{53} = (-1)^0 \times 1,000...000 \times 2^{53}
$$

#### <span id="page-250-0"></span>**0 10000110100 0000000000000000000000000000000000000...00000**

$$
1 = {(-1)}^0 \times 1,000...000 \times 2^0
$$

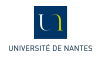

$$
2^{53} = \left( -1 \right)^{0} \times 1,000...000 \times 2^{53}
$$

#### <span id="page-251-0"></span>**0 10000110100 0000000000000000000000000000000000000...00000**

$$
1 = (-1)^0 \times 1,000...000 \times 2^0
$$

#### **0 01111111111 0000000000000000000000000000000000000...00000**

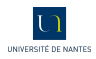
$$
2^{53} = \left( -1 \right)^{0} \times 1,000...000 \times 2^{53}
$$

#### <span id="page-252-0"></span>**0 10000110100 0000000000000000000000000000000000000...00000**

 $1 = (-1)^{0} \times 1,000...000 \times 2^{0}$ 

**0 01111111111 0000000000000000000000000000000000000...00000**

$$
1 = 0, \underbrace{000...000}_{52 \text{ bits}} \quad 1 \times 2^{53}
$$

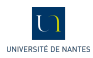

$$
2^{53} = \left( -1 \right)^{0} \times 1,000...000 \times 2^{53}
$$

<span id="page-253-0"></span>**0 10000110100 0000000000000000000000000000000000000...00000**

 $1 = (-1)^{0} \times 1,000...000 \times 2^{0}$ 

**0 01111111111 0000000000000000000000000000000000000...00000**

$$
1 = 0, \underbrace{000...000}_{52 \text{ bits}} \quad 1 \times 2^{53}
$$

**1,0000000000000000000000000000000000000000000000000000| 0,0000000000000000000000000000000000000000000000000000|1 --------------------------------------------------------**

**1,0000000000000000000000000000000000000000000000000000|1**

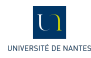

<span id="page-254-0"></span>**[Réels, arrondis et flottants](#page-254-0)**

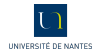

### <span id="page-255-0"></span>*Unit in the Last Place*

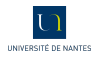

#### <span id="page-256-0"></span>*Unit in the Last Place*

Mauvaise nouvelle : une addition entre deux nombres flottants peut donc, dans certains cas, créer une erreur.

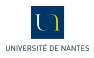

### <span id="page-257-0"></span>*Unit in the Last Place*

Mauvaise nouvelle : une addition entre deux nombres flottants peut donc, dans certains cas, créer une erreur. Bonne nouvelle : on peut récupérer cette erreur.

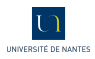

### <span id="page-258-0"></span>**Théorème 6 (Fast2Sum - Dekker & Kahan)**

*On considère deux VF* x *et* y *tels que* ∣x∣ ⩾ ∣y∣ *et l'algorithme suivant :*

 $f \leftarrow x \oplus y$ 2 |  $y_v$  ←  $s \ominus x$  $3 \mid d \leftarrow y \ominus y_v$ *<sup>4</sup>* Retourner (s, d)

*Alors*  $x + y = s + d$  *avec*  $s = x \oplus y$  *et*  $d = err(x \oplus y)$ *. De plus s et d ne se chevauchent pas.*

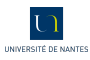

<span id="page-259-0"></span>▸ **si** x **et** y **sont de même signe OU si ∣**y**∣ ⩽ ∣**x**∣**  $\frac{x}{2}$  : alors  $\frac{x}{2} \leqslant s \leqslant 2x$  et on peut appliquer le lemme de STERBENZ;

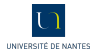

- <span id="page-260-0"></span>▸ **si** x **et** y **sont de même signe OU si ∣**y**∣ ⩽ ∣**x**∣**  $\frac{x}{2}$  : alors  $\frac{x}{2} \leqslant s \leqslant 2x$  et on peut appliquer le lemme de STERBENZ;
- **► sinon** : on a x et y de signes opposés ET y >  $\frac{|x|}{2}$  $\frac{x}{2}$  alors si y est négatif  $x/2 < -y < x$  et sinon  $-x/2 < y < -x$ . Dans les deux cas, d'après le lemme de STERBENZ, s est calculée exactement et alors  $V_v = V$ .

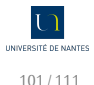

# <span id="page-261-0"></span>Somme compensée

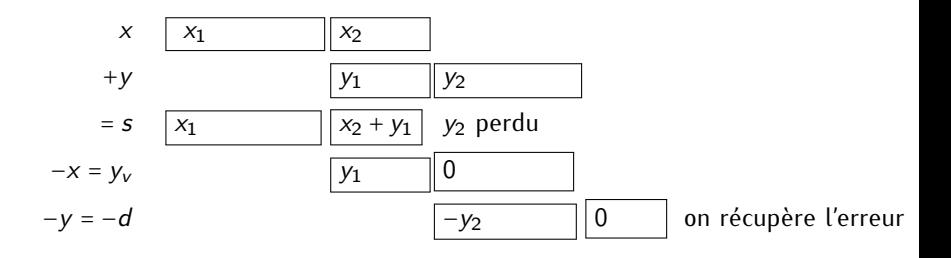

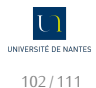

```
def fast2sum(x,y):
   if abs(x) >= abs(y):
       s = x + yyy = s - xd = y - yvreturn (s,d)
   else:
       return fast2sum(y,x)
```
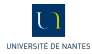

```
In [100]: fast2sum(2.0**54,1.0)
Out[100]: (1.8014398509481984e+16, 1.0)
```
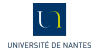

```
In [100]: fast2sum(2.0**54,1.0)
Out[100]: (1.8014398509481984e+16, 1.0)
```

```
In [101]: fast2sum(2.0**54,2.0)
Out[101]: (1.8014398509481984e+16, 2.0)
```
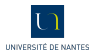

```
In [100]: fast2sum(2.0**54,1.0)
Out[100]: (1.8014398509481984e+16, 1.0)
```

```
In [101]: fast2sum(2.0**54,2.0)
Out[101]: (1.8014398509481984e+16, 2.0)
```

```
In [102]: fast2sum(2.0**54,3.0)
Out[102]: (1.8014398509481988e+16, -1.0)
```
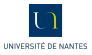

```
In [100]: fast2sum(2.0**54,1.0)
Out[100]: (1.8014398509481984e+16, 1.0)
```

```
In [101]: fast2sum(2.0**54,2.0)
Out[101]: (1.8014398509481984e+16, 2.0)
```

```
In [102]: fast2sum(2.0**54,3.0)
Out[102]: (1.8014398509481988e+16, -1.0)
```

```
In [103]: fast2sum(2.0**54,4.0)
Out[103]: (1.8014398509481988e+16, 0.0)
```
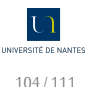

```
In [100]: fast2sum(2.0**54,1.0)
Out[100]: (1.8014398509481984e+16, 1.0)
```

```
In [101]: fast2sum(2.0**54,2.0)
Out[101]: (1.8014398509481984e+16, 2.0)
```

```
In [102]: fast2sum(2.0**54,3.0)
Out[102]: (1.8014398509481988e+16, -1.0)
```

```
In [103]: fast2sum(2.0**54,4.0)
Out[103]: (1.8014398509481988e+16, 0.0)
```
In [104]: fast2sum(2.0\*\*54,5.0) Out[104]: (1.8014398509481988e+16, 1.0)

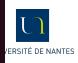

### <span id="page-268-0"></span>**Théorème 7 (2Sum - Knuth )**

*On considère deux VF* x *et* y *et l'algorithme suivant :*

 $s \leftarrow x \oplus y$ 2 |  $y_v$  ←  $s \ominus x$  $3 \mid x_v \leftarrow s \ominus y_v$ *4*  $\Big|$  *y*<sub>a</sub> ← *y* ⊖ *y*<sub>*v*</sub>  $\begin{array}{ccc} 5 & x_a & \star \end{array} \rightarrow x \oplus x_v$  $6 \mid d \leftarrow x_a \oplus y_a$ *7* Retourner  $(s, d)$ 

*Alors*  $x + y = s + d$  *avec*  $s = x \oplus y$  *et*  $d = err(x \oplus y)$ *. De plus s et d ne se chevauchent pas.*

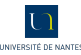

<span id="page-269-0"></span>Somme compensée d'un nombre quelconque de flottants

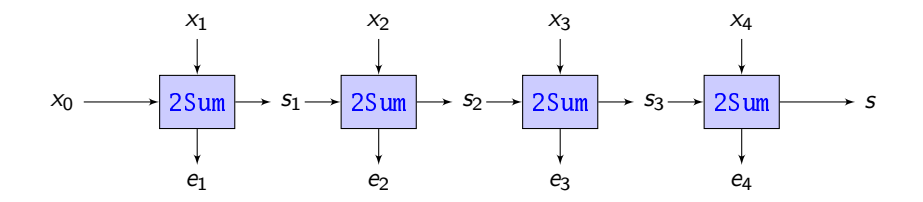

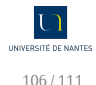

# <span id="page-270-0"></span>Somme compensée d'un nombre quelconque de flottants

```
def sommeKahan(liste):
    (s, c) = (0., 0.)for x in liste:
        (s, c) = fast2sum(s, x + c)return s
```
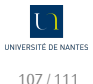

# <span id="page-271-0"></span>Somme compensée d'un nombre quelconque de flottants

```
def sommeKahan(liste):
    (s, c) = (0., 0.)for x in liste:
        (s, c) = fast2sum(s, x + c)return s
```

```
def sommePichat(liste):
    s.e = 0.0.for x in liste:
         (s, c) = fast2sum(s, x)e \leftrightarrow creturn s + e
```
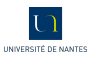

<span id="page-272-0"></span>
$$
x_0 = 2^{53} - 1
$$
,  $x_1 = 2^{53}$  et  $x_2 = -(2^{54} - 2)$ 

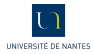

<span id="page-273-0"></span>
$$
x_0 = 2^{53} - 1
$$
,  $x_1 = 2^{53}$  et  $x_2 = -(2^{54} - 2)$ 

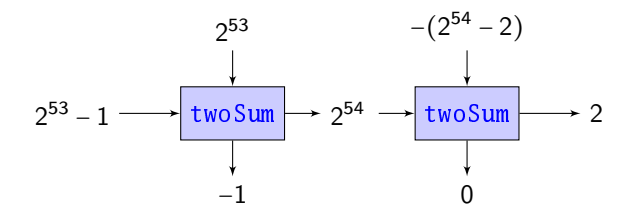

#### **Exercice 4**

*Expliquez les résultats trouvés. Que va faire l'algorithme de somme compensée ? Et celui de somme en cascade ?*

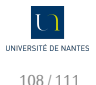

```
In [105]: sommePichat([1. / n for n in range(1,100001)])
Out[105]: 12.090146129863427
In [106]: sommeKahan([1. / n for n in range(1,100001)])
Out[106]: 12.090146129863427
In [107]: sum([1. / n for n in range(1,100001)])
Out[107]: 12.090146129863335
In [108]: sum([1. / n for n in range(100000,0,-1)])
Out[108]: 12.090146129863408
```
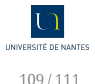

```
In [105]: sommePichat([1. / n for n in range(1,100001)])
Out[105]: 12.090146129863427
In [106]: sommeKahan([1. / n for n in range(1,100001)])
Out[106]: 12.090146129863427
In [107]: sum([1. / n for n in range(1,100001)])
Out[107]: 12.090146129863335
In [108]: sum([1. / n for n in range(100000,0,-1)])
Out[108]: 12.090146129863408
```
sage: sum(1. / n, n, 1, 100000).n(64) 12.0901461298634279

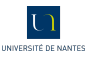

### <span id="page-276-0"></span>Banque chaotique

Exemple dû à Jean-Michel Muller.

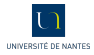

### <span id="page-277-0"></span>Banque chaotique

Exemple dû à Jean-Michel Muller.

*M. X a récemment été à sa banque (Chaotic Bank Society), pour connaître les nouvelles offres proposées aux meilleurs clients. Son banquier lui propose l'offre suivante : « vous déposez tout d'abord e - 1 euros sur votre compte (où e = 2.7182818... est la base du logarithme népérien). La première année, nous prenons 1 euro sur votre compte de frais de gestion. Par contre, la deuxième année est plus intéressante pour vous, car nous multiplions votre capital restant par 2 et prenons 1 euro de frais de gestion. La troisième année est encore plus intéressante, car nous multiplions votre capital par 3 et prenons 1 euro de frais de gestion. Et ainsi de suite : la n-ième année, nous multiplions votre capital par n et prenons 1 euro de frais de gestion. Intéressant, non ? » Pour prendre sa décision, M. X décide de demander l'aide d'un informaticien et se retourne vers vous.*

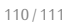

```
def chaotic(n):
    \text{cpt} = \text{exp}(1) - 1for i in range(1, n + 1):
         cpt = i*cpt - 1
    return cpt
```
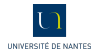

```
def chaotic(n):
    \text{cpt} = \exp(1) - 1for i in range(1, n + 1):
        cpt = i*cpt - 1
    return cpt
```

$$
c_n = n! \times (c_0 - (e - 1) + \frac{1}{(n+1)!} + \frac{1}{(n+2)!} + \cdots)
$$
  
= n! \times (c\_0 - (e - 1) + \frac{1}{(n+1)!} + \frac{1}{(n+2)!} + \cdots)

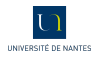

<span id="page-280-0"></span>def chaotic(n): cpt = exp(1) - 1 for i in range(1,n + 1): cpt = i\*cpt - 1 return cpt

$$
c_n = n! \times (c_0 - (e - 1) + \frac{1}{(n+1)!} + \frac{1}{(n+2)!} + \cdots)
$$
  
= n! \times (c\_0 - (e - 1) + \frac{1}{(n+1)!} + \frac{1}{(n+2)!} + \cdots)

Mais ceci est une autre histoire qui sera comptée l'an prochain...

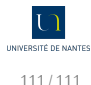